Write the correct symbol in the box ( <, > or = )
Greater than >, Less than <, Equal to =

3 1

20 17

10 2

4 3

15 10

3 8

6 8

6 5

5 13

Write the correct symbol in the box ( <, > or = )
Greater than >, Less than <, Equal to =

5 15

16 3

10 17

15 16

10 12

1 13

12 19

18 9

11 11

Write the correct symbol in the box ( <, > or = )
Greater than >, Less than <, Equal to =

14 10

7 19

19 6

8 11

20 16

15 | 15

12 4

15 5

Write the correct symbol in the box ( <, > or = )
Greater than >, Less than <, Equal to =

15 14

19 8

8 10

4 12

19 11

10 7

18 15

11 5

3 14

Write the correct symbol in the box ( <, > or = )
Greater than >, Less than <, Equal to =

4 9

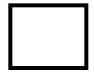

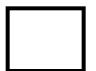

Write the correct symbol in the box ( <, > or = )
Greater than >, Less than <, Equal to =

17 13

7 18

16 2

17 2

10 9

15 8

11 18

11 7

5 17

Write the correct symbol in the box ( <, > or = )
Greater than >, Less than <, Equal to =

11 12

8 7

6 10

13 6

7 \_ 1

13 7

18 14

3 19

6 12

Write the correct symbol in the box ( <, > or = )
Greater than >, Less than <, Equal to =

10 2

9 3

6 9

14 15

2 5

9 18

19 7

9 \_\_\_\_ 5

Write the correct symbol in the box ( <, > or = )
Greater than >, Less than <, Equal to =

15 6

5 7

2 10

10 20

11 20

2 7

17 2

11 | 16

8 10

Write the correct symbol in the box ( <, > or = )
Greater than >, Less than <, Equal to =

2 11

19 10

4 19

17 1

2 15

5 14

17 9

14 2

12 2

Write the correct symbol in the box ( <, > or = )
Greater than >, Less than <, Equal to =

6 10

11 14

19 15

11 19

15 13

9 14

7 8

12 2

9 14

Write the correct symbol in the box ( <, > or = )
Greater than >, Less than <, Equal to =

9 6

18 2

2 14

4 5

15 17

19 1

12 | 2

9 17

5 \_ 9

Write the correct symbol in the box ( <, > or = )
Greater than >, Less than <, Equal to =

7 5

9 7

19 2

19 10

11 10

3 10

2 8

16 18

3 7

Write the correct symbol in the box ( <, > or = )
Greater than >, Less than <, Equal to =

12 8

6 10

6 5

4 6

14 2

4 18

7 | 17

3 6

6 4

Write the correct symbol in the box ( <, > or = )
Greater than >, Less than <, Equal to =

16 12

20 6

10 16

17 6

9 3

6 19

19 | 16

16 13

17 11

Write the correct symbol in the box ( <, > or = )
Greater than >, Less than <, Equal to =

7 15

18 13

7 20

5

13 12

10 | 5

18 7

8 \_\_\_\_\_ 8

Write the correct symbol in the box ( <, > or = )
Greater than >, Less than <, Equal to =

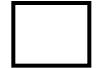

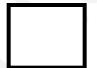

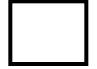

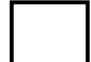

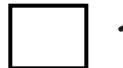

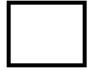

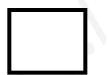

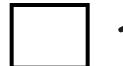

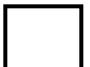

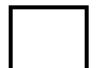

Write the correct symbol in the box ( <, > or = )
Greater than >, Less than <, Equal to =

16 8

13 11

1 3

17 15

14 | 12

15 16

4 4

Write the correct symbol in the box ( <, > or = )
Greater than >, Less than <, Equal to =

9 11

12 6

18 19

4 13

17 2

3 19

19 6

15 17

15 18

Write the correct symbol in the box ( <, > or = )
Greater than >, Less than <, Equal to =

13 20

2 16

7 5

15 7

13 5

5 20

3 8

15 6

17 \_\_\_\_ 3

Write the correct symbol in the box ( <, > or = )
Greater than >, Less than <, Equal to =

13 7

11 7

5 6

7 19

12 11

7 5

18 2

2 6

18 13

Write the correct symbol in the box ( <, > or = )
Greater than >, Less than <, Equal to =

2 15

11 17

2 20

20 16

1 1

19 3

6 18

17 6

12 \_\_\_\_ 3

Write the correct symbol in the box ( <, > or = )
Greater than >, Less than <, Equal to =

10 6

18 14

11 15

17 5

19

18 3

14 5

14 14

12 9

Write the correct symbol in the box ( <, > or = )
Greater than >, Less than <, Equal to =

4 3

2 5

17 15

17 12

14

4

19 6

19 10

18 18

13 9

Write the correct symbol in the box ( <, > or = )
Greater than >, Less than <, Equal to =

17 6

7 16

20 7

4 9

17 13

2 4

3 | 10

13 5

10 9

Write the correct symbol in the box ( <, > or = )
Greater than >, Less than <, Equal to =

| 11 |  | 17 |
|----|--|----|
|----|--|----|

Write the correct symbol in the box ( <, > or = )
Greater than >, Less than <, Equal to =

Write the correct symbol in the box ( <, > or = )
Greater than >, Less than <, Equal to =

15 18

20 16

2 8

13 15

8 12

6 10

17 | 2

8 3

2 \_\_\_\_ 2

Write the correct symbol in the box ( <, > or = )
Greater than >, Less than <, Equal to =

17 9

15 16

11 2

18 16

10 4

4 10

12 1

9 5

18 \_\_\_\_ 3

Write the correct symbol in the box ( <, > or = )
Greater than >, Less than <, Equal to =

10 18

7 15

11 10

6 20

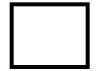

Write the correct symbol in the box ( <, > or = )
Greater than >, Less than <, Equal to =

Write the correct symbol in the box ( <, > or = )
Greater than >, Less than <, Equal to =

13 8

1 9

18 11

5 8

11 5

3 4

16 10

15 16

3 16

Write the correct symbol in the box ( <, > or = )
Greater than >, Less than <, Equal to =

9 18

19 4

7 4

1 20

18 18

19 6

13 7

17 7

12 8

Write the correct symbol in the box ( <, > or = )
Greater than >, Less than <, Equal to =

Write the correct symbol in the box ( <, > or = )
Greater than >, Less than <, Equal to =

7 13

19 2

16 18

5 8

7 11

19 11

4 8

11 10

14 13

Write the correct symbol in the box ( <, > or = )
Greater than >, Less than <, Equal to =

11 15

15 13

15 14

19 15

15 9

8 3

4 10

12 7

17 12

Write the correct symbol in the box ( <, > or = )
Greater than >, Less than <, Equal to =

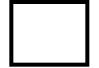

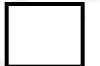

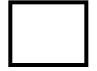

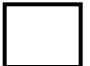

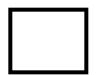

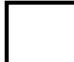

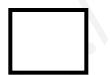

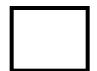

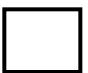

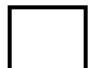

Write the correct symbol in the box ( <, > or = )
Greater than >, Less than <, Equal to =

14 12

13 19

18 19

16 15

18 6

17 3

16 | 15

11 14

5 10

Write the correct symbol in the box ( <, > or = )
Greater than >, Less than <, Equal to =

10 14

10 14

18 6

5 18

16 7

6 16

7 | 12

4 18

13 12

Write the correct symbol in the box ( <, > or = )
Greater than >, Less than <, Equal to =

11 6

16 4

10 19

6 19

20 16

10 11

8 7 17

17 7

13 \_\_\_\_ 7

Write the correct symbol in the box ( <, > or = )
Greater than >, Less than <, Equal to =

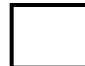

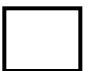

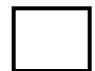

Write the correct symbol in the box ( <, > or = )
Greater than >, Less than <, Equal to =

18 11

4 1

1 11

17 14

10

12 19

5 | 16

18 16

8 11

Write the correct symbol in the box ( <, > or = )
Greater than >, Less than <, Equal to =

2 19

8 7

14 2

15 15

7 11

9 14

20 10

18 18

5 7

Write the correct symbol in the box ( <, > or = )
Greater than >, Less than <, Equal to =

2 19

5 7

13 7

10 8

5 13

14 17

7 | 12

15 5

13 6

Write the correct symbol in the box ( <, > or = )
Greater than >, Less than <, Equal to =

12 3

8 19

16 4

11 16

8 15

6 | 19

18 11

2 \_\_\_\_ 8

Write the correct symbol in the box ( <, > or = )
Greater than >, Less than <, Equal to =

9 20

18 4

8 15

3 18

14 6

18 16

9 13

10 9

9 10

Write the correct symbol in the box ( <, > or = )
Greater than >, Less than <, Equal to =

8 12

17 19

18 7

5 1

2 4

10 9

5 15

9 17

18 19

Write the correct symbol in the box ( <, > or = )
Greater than >, Less than <, Equal to =

3 18

6 18

3 16

10 12

5 4

9 19

2 | 13

5 5

11 15

Write the correct symbol in the box ( <, > or = )
Greater than >, Less than <, Equal to =

10 15

12 2

6 4

6 14

12 | 13

20 8

13 | 2

19 12

19 19

Write the correct symbol in the box ( <, > or = )
Greater than >, Less than <, Equal to =

17 12

5 9

13 4

7 18

2 5

13 9

6 | 15

7 15

17 \_\_\_\_ 7

Write the correct symbol in the box ( <, > or = )
Greater than >, Less than <, Equal to =

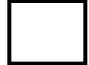

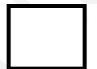

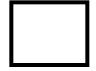

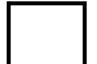

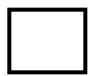

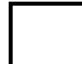

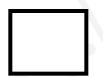

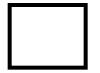

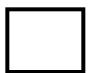

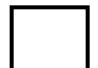

Write the correct symbol in the box ( <, > or = )
Greater than >, Less than <, Equal to =

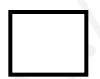

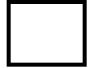

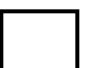

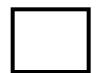

Write the correct symbol in the box ( <, > or = )
Greater than >, Less than <, Equal to =

8 5

8 12

14 16

8 19

14 2

2 19

15 | 19

12 9

8 2

Write the correct symbol in the box ( <, > or = )
Greater than >, Less than <, Equal to =

2 1

18 10

15 16

9 12

11 \_\_\_\_\_ 5

5 12

7 | 13

13 11

14 19

Write the correct symbol in the box ( <, > or = )
Greater than >, Less than <, Equal to =

15 9

12 9

2 7

10 13

16 5

9 19

7 | 18

10 7

16 17

Write the correct symbol in the box ( <, > or = )
Greater than >, Less than <, Equal to =

18 2

16 5

17 14

19 7

19 18

11 18

16 | 20

18 11

5 11

Write the correct symbol in the box ( <, > or = )
Greater than >, Less than <, Equal to =

Write the correct symbol in the box ( <, > or = )
Greater than >, Less than <, Equal to =

8 18

13 19

10 8

3 15

11 19

17 2

17 | 16

19 16

8 19

Write the correct symbol in the box ( <, > or = )
Greater than >, Less than <, Equal to =

17 9

13 17

15 4

11 16

15 10

18 3

5 1

5 8

14 9

Write the correct symbol in the box ( <, > or = )
Greater than >, Less than <, Equal to =

9 3

4 6

5 12

7 19

8 6

13 19

14 4

1 10

Write the correct symbol in the box ( <, > or = )
Greater than >, Less than <, Equal to =

15 14

1 13

12 16

3 3

13 14

3 2

10 20

20 6

13 11

Write the correct symbol in the box ( <, > or = )
Greater than >, Less than <, Equal to =

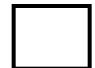

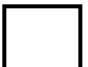

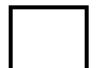

Write the correct symbol in the box ( <, > or = )
Greater than >, Less than <, Equal to =

19

14

15

9 🗍 (

2 7

17 | 10

16 7

12 | 2

3 12

13 19

Write the correct symbol in the box ( <, > or = )
Greater than >, Less than <, Equal to =

12 7

5 5

18 4

3 7

9 2

1 12

5 9

3 3

4 \_\_\_\_ 7

Write the correct symbol in the box ( <, > or = )
Greater than >, Less than <, Equal to =

8 2

4 20

6 4

8 7

18 7

17 15

20 | 14

18 19

12 4

Write the correct symbol in the box ( <, > or = )
Greater than >, Less than <, Equal to =

2 10

7 14

15 5

5 11

3 9

16 2

3 14

11 8

10 15

Write the correct symbol in the box ( <, > or = )
Greater than >, Less than <, Equal to =

3 10

10 7

18 9

9 12

18 14

3 | 7

14 8

11 6

Write the correct symbol in the box ( <, > or = )
Greater than >, Less than <, Equal to =

4 2

20 17

6 11

9 18

17 14

4 8

10 5

10 4

5 \_\_\_\_ 9

Write the correct symbol in the box ( <, > or = )
Greater than >, Less than <, Equal to =

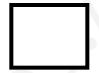

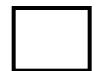

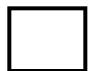

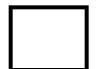

Write the correct symbol in the box ( <, > or = )
Greater than >, Less than <, Equal to =

14 8

15 19

16 6

7 12

12 7

6 10

12 2

11 1

7 14

Write the correct symbol in the box ( <, > or = )
Greater than >, Less than <, Equal to =

3 7

10 17

6 14

4 9

12

11 2

12 | 18

10 1

15 1

Write the correct symbol in the box ( <, > or = )
Greater than >, Less than <, Equal to =

19 18

11 20

2 16

20 12

18 3

16 2

6 | 19

8 18

9 18

Write the correct symbol in the box ( <, > or = )
Greater than >, Less than <, Equal to =

17 19

7 10

7 18

17 19

16 11

11 5

11 5

14 1

10 4

Write the correct symbol in the box ( <, > or = )
Greater than >, Less than <, Equal to =

20 12

11 10

2 1

18 3

6 1

5 8

14 17

16 \_\_\_\_ 14

Write the correct symbol in the box ( <, > or = )
Greater than >, Less than <, Equal to =

4 1

1 11

12 2

3 15

3 | 15

11 11

14 | 16

13 7

6 16

Write the correct symbol in the box ( <, > or = )
Greater than >, Less than <, Equal to =

Write the correct symbol in the box ( <, > or = )
Greater than >, Less than <, Equal to =

19 18

13 4

4 18

19 16

2 7

5 16

8 | 15

13 18

9 9

Write the correct symbol in the box ( <, > or = )
Greater than >, Less than <, Equal to =

3 13

17 20

6 9

17 8

6 5

6 4

11 7

14 16

4 \_\_\_\_ 16

Write the correct symbol in the box ( <, > or = )
Greater than >, Less than <, Equal to =

12 8

13 8

18 19

8 3

18 15

9 15

20 5

3 15

1 8

Write the correct symbol in the box ( <, > or = )
Greater than >, Less than <, Equal to =

6 11

12 6

4 2

18 18

8 7

13 3

13 11

19 18

Write the correct symbol in the box ( <, > or = )
Greater than >, Less than <, Equal to =

3 14

13 7

4 17

10 20

5 11

8 | 19

19 17

20 14

Write the correct symbol in the box ( <, > or = )
Greater than >, Less than <, Equal to =

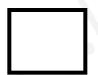

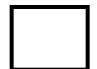

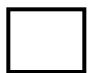

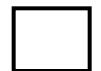

Write the correct symbol in the box ( <, > or = )
Greater than >, Less than <, Equal to =

13 11

17 12

19 15

9 6

16 7

15 12

8 4

2 16

17 \_\_\_\_\_9

Write the correct symbol in the box ( <, > or = )
Greater than >, Less than <, Equal to =

7 8

2 20

13 5

17 18

20 8

8

10 5

11 17

12 12

Write the correct symbol in the box ( <, > or = )
Greater than >, Less than <, Equal to =

9 20

12 1

17 4

7 17

6 19

8 2

8 13

5 1

18 10

Write the correct symbol in the box ( <, > or = )
Greater than >, Less than <, Equal to =

6 16

17 18

4 18

6 2

12

16 19

7 | 14

10 13

11 12

Write the correct symbol in the box ( <, > or = )
Greater than >, Less than <, Equal to =

1 8

2 1

14 14

10 19

16 6

5 13

13 10

12 14

14 6

Write the correct symbol in the box ( <, > or = )
Greater than >, Less than <, Equal to =

12 14

19 18

8 5

19 5

4 6

9 16

15 3

9 9

1 10

Write the correct symbol in the box ( <, > or = )
Greater than >, Less than <, Equal to =

1 11

9 15

11 9

4 4

14 14

4 18

5 7

10 2

2 14

Write the correct symbol in the box ( <, > or = )
Greater than >, Less than <, Equal to =

1 15

16 12

19 3

6 6

17 5

9 12

2 20

16 3

16 6

Write the correct symbol in the box ( <, > or = )
Greater than >, Less than <, Equal to =

3 [

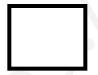

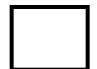

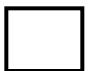

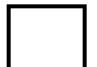

Write the correct symbol in the box ( <, > or = )
Greater than >, Less than <, Equal to =

10 16

8 12

18 8

4 8

4 11

4 10

20 6

11 10

16 14

Write the correct symbol in the box ( <, > or = )
Greater than >, Less than <, Equal to =

2 9

3 11

14 20

19

13 20

20

15 11

Write the correct symbol in the box ( <, > or = )
Greater than >, Less than <, Equal to =

7 9

11 10

15 13

13 5

5 7

9 1

7 3

4 7

4 12

Write the correct symbol in the box ( <, > or = )
Greater than >, Less than <, Equal to =

2 18

18 18

13 6

17 18

19 16

17 14

5 5

3 7

4 14

Write the correct symbol in the box ( <, > or = )
Greater than >, Less than <, Equal to =

Write the correct symbol in the box ( <, > or = )
Greater than >, Less than <, Equal to =

Write the correct symbol in the box ( <, > or = )
Greater than >, Less than <, Equal to =

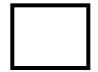

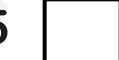

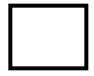

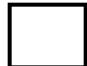

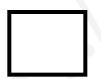

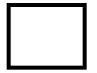

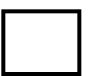

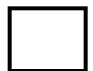

Write the correct symbol in the box ( <, > or = )
Greater than >, Less than <, Equal to =

13 19

18 15

12 16

10 9

19 12

19 14

14 19

7 7

4 17

Write the correct symbol in the box ( <, > or = )
Greater than >, Less than <, Equal to =

4 16

20 4

8 3

16 7

18 18

19 10

9 | 19

8 2

12 12

Write the correct symbol in the box ( <, > or = )
Greater than >, Less than <, Equal to =

2 3

6 15

17 7

12 19

18 8

7 14

3 | 12

7 16

8 3

Write the correct symbol in the box ( <, > or = )
Greater than >, Less than <, Equal to =

Write the correct symbol in the box ( <, > or = )
Greater than >, Less than <, Equal to =

7 3

15 17

3 3

17 1

4 19

18 12

18 1

10 10

5 10

Write the correct symbol in the box ( <, > or = )
Greater than >, Less than <, Equal to =

17 2

2 16

12 8

2 8

9 14

20 5

7 | 19

6 9

11 19

Write the correct symbol in the box ( <, > or = )
Greater than >, Less than <, Equal to =

5 19

2 9

18 4

13 9

10 18

8 9

6 8

9 7

6 8

Write the correct symbol in the box ( <, > or = )
Greater than >, Less than <, Equal to =

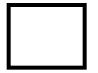

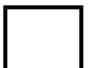

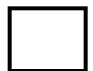

Write the correct symbol in the box ( <, > or = )
Greater than >, Less than <, Equal to =

18 11

18 13

3 13

13 7

10 10

13 18

11 | 14

20 8

15 6

Write the correct symbol in the box ( <, > or = )
Greater than >, Less than <, Equal to =

14 13

13 11

17 12

17 17

16

11 15

6 | 9

12 10

17 17

Write the correct symbol in the box ( <, > or = )
Greater than >, Less than <, Equal to =

14 6

8 8

10 10

1 16

5 20

8 10

7 | 15

6 13

12 \_\_\_\_ 5

Write the correct symbol in the box ( <, > or = )
Greater than >, Less than <, Equal to =

16 2

7 15

2 11

16 19

13 2

2 3

6 14

19 5

2 3

Write the correct symbol in the box ( <, > or = )
Greater than >, Less than <, Equal to =

7 9

4 12

20 3

14 10

20

6 12

18 20

19 5

11 7

Write the correct symbol in the box ( <, > or = )
Greater than >, Less than <, Equal to =

18 4

2 7

18 16

3 5

14 18

6 17

3 | 18

16 9

18 13

Write the correct symbol in the box ( <, > or = )
Greater than >, Less than <, Equal to =

3 1

11 2

4 15

10 16

11 10

6 7 17

14 6

12 3

12 8

Write the correct symbol in the box ( <, > or = )
Greater than >, Less than <, Equal to =

8 18

14 14

16 14

2 15

3 | 14

4 19

4 12

18 6

19 8

Write the correct symbol in the box ( <, > or = )
Greater than >, Less than <, Equal to =

7 19

16 3

14 13

8 7

9 15

10 6

16 | 14

14 13

11 7

Write the correct symbol in the box ( <, > or = )
Greater than >, Less than <, Equal to =

4 11

9 14

6 4

7 4

5 15

5 | 13

9 7

13 1

Write the correct symbol in the box ( <, > or = )
Greater than >, Less than <, Equal to =

10 16

16 18

17 8

11 15

18 18

8 19

7 8

12 9

18 16

Write the correct symbol in the box ( <, > or = )
Greater than >, Less than <, Equal to =

7 15

6 9

14 8

5 11

8 \_ 1

6 7

18 8

18 4

6 14

Write the correct symbol in the box ( <, > or = )
Greater than >, Less than <, Equal to =

2 11

6 19

9 14

14 11

14 2

2 7

19 9

13 6

11 1

Write the correct symbol in the box ( <, > or = )
Greater than >, Less than <, Equal to =

7 19

6 7 17

13 18

15 11

6 17

6 12

15 16

6 15

18 6

Write the correct symbol in the box ( <, > or = )
Greater than >, Less than <, Equal to =

3 19

2 13

15 19

14 11

11 17

8 8

12 | 12

3 9

8 10

Write the correct symbol in the box ( <, > or = )
Greater than >, Less than <, Equal to =

9 9

14 15

1 16

8 14

8 | 17

10 16

9 9

18 3

19 6

Write the correct symbol in the box ( <, > or = )
Greater than >, Less than <, Equal to =

15 4

3 16

13 9

8 11

8 12

9 19

2 15

8 2

7 \_\_\_\_\_ 9

Write the correct symbol in the box ( <, > or = )
Greater than >, Less than <, Equal to =

2 6

15 19

10 11

18 2

8 2

1 3

10 12

17 16

13 9

Write the correct symbol in the box ( <, > or = )
Greater than >, Less than <, Equal to =

4 1

19 4

10 17

4 11

19 13

8 6

18 19

18 8

8 6

Write the correct symbol in the box ( <, > or = )
Greater than >, Less than <, Equal to =

12 16

14 16

13 20

11 5

13 5

7 2

18 4

6 19

8 \_\_\_\_ 5

Write the correct symbol in the box ( <, > or = )
Greater than >, Less than <, Equal to =

3 7

18 3

7 11

4 4

4 7

18 8

13 5

14 3

13 8

Write the correct symbol in the box ( <, > or = )
Greater than >, Less than <, Equal to =

10 15

10 3

19 8

15 6

19 14

19 11

16 6

9 16

9 15

Write the correct symbol in the box ( <, > or = )
Greater than >, Less than <, Equal to =

16 7

12 6

7 16

4 10

19 19

14 19

16 17

17 4

2 2

Write the correct symbol in the box ( <, > or = )
Greater than >, Less than <, Equal to =

16 7

5 19

18 1

3 | | 13

20 16

14 11

4 10

7 11

Write the correct symbol in the box ( <, > or = )
Greater than >, Less than <, Equal to =

10 20

20 14

4 9

8 14

8 | | 12

16 6

19 10

6 15

9 17

Write the correct symbol in the box ( <, > or = )
Greater than >, Less than <, Equal to =

5 5

7 5

4 8

19 7

14 12

13 6

11 12

18 11

11 \_\_\_\_ 5

Write the correct symbol in the box ( <, > or = )
Greater than >, Less than <, Equal to =

8 1

8 4

7 20

1 19

5 | 10

10 20

18 11

11 16

13 20

Write the correct symbol in the box ( <, > or = )
Greater than >, Less than <, Equal to =

1 15

12 5

9 5

19 17

9 | 18

10 11

2 | 17

11 10

2 8

Write the correct symbol in the box ( <, > or = )
Greater than >, Less than <, Equal to =

15 14

3 17

18 9

12 11

12 6

10 6

13 5

2 4

7 \_\_\_\_\_ 8

Write the correct symbol in the box ( <, > or = )
Greater than >, Less than <, Equal to =

18 3

12 6

13 12

11 8

6 11

2 17

12 4

6 3

6 7

Write the correct symbol in the box ( <, > or = )
Greater than >, Less than <, Equal to =

19 10

2 7

20 7

17 18

8 11

2 7

10 3

11 2

10 6

Write the correct symbol in the box ( <, > or = )
Greater than >, Less than <, Equal to =

8 7 17

17 4

11 15

19 17

9

11

5

14 16

19 8

14 \_\_\_\_ 9

Write the correct symbol in the box ( <, > or = )
Greater than >, Less than <, Equal to =

2 20

6 2

9 11

18 7

5 2

18 9

19 4

2 3

7 10

Write the correct symbol in the box ( <, > or = )
Greater than >, Less than <, Equal to =

1 16

19 18

17 11

6 19

15 10

13 14

6 | 14

6 20

20 19

Write the correct symbol in the box ( <, > or = )
Greater than >, Less than <, Equal to =

11 15

7 8

5 7 17

11 5

9 6

16 19

15 2

11 4

12 16

Write the correct symbol in the box ( <, > or = )
Greater than >, Less than <, Equal to =

18 3

17 10

17 6

8 11

10 3

4 12

4 | 13

5 11

2 7

7 7 2

Write the correct symbol in the box ( <, > or = )
Greater than >, Less than <, Equal to =

2 6

3 12

12 13

18 4

8

8

14 19

4 | 16

8 19

6 14

Write the correct symbol in the box ( <, > or = )
Greater than >, Less than <, Equal to =

17 14

17 3

8 11

13 11

13 6

8 1

2 7

1 8

19 11

Write the correct symbol in the box ( <, > or = )
Greater than >, Less than <, Equal to =

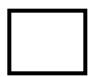

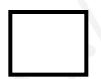

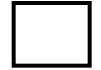

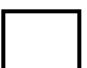

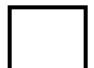

Write the correct symbol in the box ( <, > or = )
Greater than >, Less than <, Equal to =

8 8

4 1

4 18

6 18

14 3

19 12

14 | 15

10 9

8 \_\_\_\_ 5

Write the correct symbol in the box ( <, > or = )
Greater than >, Less than <, Equal to =

16 20

9 5

18 5

2 7

17 6

7 12

14 10

8 7

17 \_\_\_\_\_ 6

7 7 17

Write the correct symbol in the box ( <, > or = )
Greater than >, Less than <, Equal to =

3

13 5

10 19

18 2

18 12

15 4

3 20

19 19

Write the correct symbol in the box ( <, > or = )
Greater than >, Less than <, Equal to =

16 7

20 12

6 16

1 5

10 13

17 13

5 20

15 16

17 13

Write the correct symbol in the box ( <, > or = )
Greater than >, Less than <, Equal to =

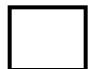

Write the correct symbol in the box ( <, > or = )
Greater than >, Less than <, Equal to =

11 5

13 9

14 8

12 11

19 13

11 11

11 9

1 14

18 9

Write the correct symbol in the box ( <, > or = )
Greater than >, Less than <, Equal to =

19 [

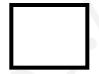

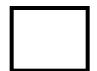

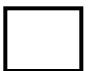

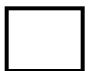

Write the correct symbol in the box ( <, > or = )
Greater than >, Less than <, Equal to =

2 10

3 19

16 10

19

8

14

7 2

15 16

2 11

Write the correct symbol in the box ( <, > or = )
Greater than >, Less than <, Equal to =

16 12

10 18

3 11

6 10

11 14

9 10

3 9

17 8

14 18

Write the correct symbol in the box ( <, > or = )
Greater than >, Less than <, Equal to =

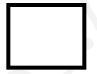

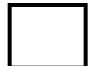

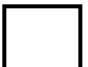

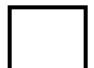

Write the correct symbol in the box ( <, > or = )
Greater than >, Less than <, Equal to =

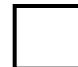

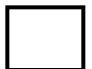

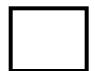

Write the correct symbol in the box ( <, > or = )
Greater than >, Less than <, Equal to =

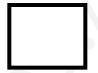

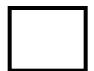

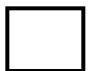

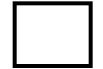

Write the correct symbol in the box ( <, > or = )
Greater than >, Less than <, Equal to =

15 20

10 17

6 13

13 12

20 16

8 3

20 12

14 5

7 9

Write the correct symbol in the box ( <, > or = )
Greater than >, Less than <, Equal to =

10 2

12 6

8 11

8 3

10 18

13 7

10 11

4 \_\_\_\_ 9

Write the correct symbol in the box ( <, > or = )
Greater than >, Less than <, Equal to =

Write the correct symbol in the box ( <, > or = )
Greater than >, Less than <, Equal to =

19 11

2 17

16 5

7 13

9 9

7 18

12 5

6 18

5 9

Write the correct symbol in the box ( <, > or = )
Greater than >, Less than <, Equal to =

11 8

2 13

3 5

8 7

2 8

5 6

8 8

3 18

13 12

Write the correct symbol in the box ( <, > or = )
Greater than >, Less than <, Equal to =

2 1

19 16

1 4

3 10

19 11

2 12

14 6

4 1

12 6

Write the correct symbol in the box ( <, > or = )
Greater than >, Less than <, Equal to =

13 14

3 18

13 12

18 15

9 5

8 3

19 5

7 5

9 4

Write the correct symbol in the box ( <, > or = )
Greater than >, Less than <, Equal to =

5 1

10 19

10 18

20 9

15 8

15 7

20 1

17 19

5 11

Write the correct symbol in the box ( <, > or = )
Greater than >, Less than <, Equal to =

18 14

4 3

14 16

2 12

2 | 14

20 19

4 | 10

8 15

11 \_\_\_\_ 8

Write the correct symbol in the box ( <, > or = )
Greater than >, Less than <, Equal to =

8 18

15 4

14 6

9 10

4 20

19 8

20 12

1 7

20 6

Write the correct symbol in the box ( <, > or = )
Greater than >, Less than <, Equal to =

11 3

16 1

11 18

20 9

7 18

14 3

6 | 18

17 14

2 17

Write the correct symbol in the box ( <, > or = )
Greater than >, Less than <, Equal to =

15 3

17 5

12 11

12 17

17 10

2 18

3 4

5 11

10 \_\_\_\_ 3

Write the correct symbol in the box ( <, > or = )
Greater than >, Less than <, Equal to =

8 7

13 7

14 12

5 19

4 3

1 20

2 4

14 12

Write the correct symbol in the box ( <, > or = )
Greater than >, Less than <, Equal to =

2 8

11 10

3 6

3 7

11 11

13 18

7 | 15

8 7

18 19

Write the correct symbol in the box ( <, > or = )
Greater than >, Less than <, Equal to =

1 11

5 18

17 10

18 8

7 11

16 13

18 | 18

12 6

16 10

Write the correct symbol in the box ( <, > or = )
Greater than >, Less than <, Equal to =

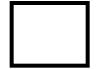

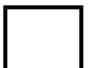

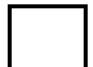

Write the correct symbol in the box ( <, > or = )
Greater than >, Less than <, Equal to =

15 11

6 14

7 10

5 6

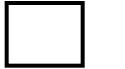

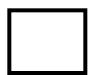

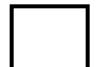

Write the correct symbol in the box ( <, > or = )
Greater than >, Less than <, Equal to =

17 15

3 2

10 13

4 6

14 3

11 5

17 9

6 11

12 19

Write the correct symbol in the box ( <, > or = )
Greater than >, Less than <, Equal to =

1 6

3 8

7 19

15 7

11 9

14 10

7 16

13 12

Write the correct symbol in the box ( <, > or = )
Greater than >, Less than <, Equal to =

9 12

3 17

5 10

19 6

18 16

5 15

5 | 12

9 16

17 \_\_\_\_\_ 8

Write the correct symbol in the box ( <, > or = )
Greater than >, Less than <, Equal to =

10 7

4 17

| 12

17 7

Write the correct symbol in the box ( <, > or = )
Greater than >, Less than <, Equal to =

4 11

18 11

7 6

2 5

20 20

15 8

7 7 17

10 9

Write the correct symbol in the box ( <, > or = )
Greater than >, Less than <, Equal to =

18 5

13 10

13 2

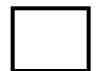

Write the correct symbol in the box ( <, > or = )
Greater than >, Less than <, Equal to =

7 3

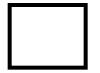

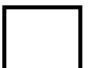

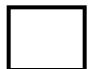

Write the correct symbol in the box ( <, > or = )
Greater than >, Less than <, Equal to =

2 10

12 15

6 10

17 6

10 13

11 8

7 | 19

19 6

13 18

Write the correct symbol in the box ( <, > or = )
Greater than >, Less than <, Equal to =

10 9

9 5

3 5

4 4

9 5

2 1

4 17

8 3

5 \_\_\_\_ 10

Write the correct symbol in the box ( <, > or = )
Greater than >, Less than <, Equal to =

14 9

4 2

18 15

5 18

2 20

10 15

6 20

3 9

6 19

Write the correct symbol in the box ( <, > or = )
Greater than >, Less than <, Equal to =

5 13

15 3

2 3

16 9

19 14

7 7

10 | 10

19 10

10 6

Write the correct symbol in the box ( <, > or = )
Greater than >, Less than <, Equal to =

17 12

19 17

8 11

15 11

14 10

18 10

14 16

5 12

16 \_\_\_\_\_ 8

Write the correct symbol in the box ( <, > or = )
Greater than >, Less than <, Equal to =

9 3

10 10

1 8

3 7

18 14

4 6

16 12

7 \_\_\_\_ 5

Write the correct symbol in the box ( <, > or = )
Greater than >, Less than <, Equal to =

4 6

19 10

11 16

15 2

5 12

4 1

17 7

6 12

5 \_\_\_\_ 2

Write the correct symbol in the box ( <, > or = )
Greater than >, Less than <, Equal to =

8 11

5 11

8 3

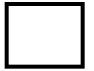

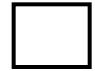

Write the correct symbol in the box ( <, > or = )
Greater than >, Less than <, Equal to =

17 18

3 8

10 12

18 6

12 20

16 7

15 | 16

9 18

13 14

Write the correct symbol in the box ( <, > or = )
Greater than >, Less than <, Equal to =

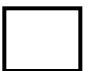

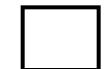

Write the correct symbol in the box ( <, > or = )
Greater than >, Less than <, Equal to =

16 8

16 16

11 4

8 7

17 \_\_\_\_\_1

1 2

15 8

2 3

18 6

Write the correct symbol in the box ( <, > or = )
Greater than >, Less than <, Equal to =

6 9

6 19

19 16

17 8

14 16

7 18

8 8

18 9

1 \_\_\_\_ 18

Write the correct symbol in the box ( <, > or = )
Greater than >, Less than <, Equal to =

10 19

11 11

16 11

19 2

12 7

14 2

7 9

11 15

4 10

Write the correct symbol in the box ( <, > or = )
Greater than >, Less than <, Equal to =

Write the correct symbol in the box ( <, > or = )
Greater than >, Less than <, Equal to =

18 13

1 8

11 12

19 7

4 15

16 9

13 5

18 18

15 9

Write the correct symbol in the box ( <, > or = )
Greater than >, Less than <, Equal to =

6 3

12 14

18 15

11 16

14 6

12 11

20 | 12

20 4

11 11

Write the correct symbol in the box ( <, > or = )
Greater than >, Less than <, Equal to =

1 11

13 9

18 3

4 4

12 7

18 7

17 | 12

11 8

14 \_\_\_\_ 5

Write the correct symbol in the box ( <, > or = )
Greater than >, Less than <, Equal to =

6 15

5 14

13 1

4 1

4 14

10 9

6 1

8 10

Write the correct symbol in the box ( <, > or = )
Greater than >, Less than <, Equal to =

12 3

12 6

12 10

14 9

12 12

3 14

13 17

5 7

19 11

Write the correct symbol in the box ( <, > or = )
Greater than >, Less than <, Equal to =

5 4

6 3

18 16

4 4

1 3

2 18

2 | 12

2 11

8 10

Write the correct symbol in the box ( <, > or = )
Greater than >, Less than <, Equal to =

6 7

7 3

9 8

17 11

3 | 16

20 14

5 11

11 18

9 \_\_\_\_ 7

Write the correct symbol in the box ( <, > or = )
Greater than >, Less than <, Equal to =

9 16

1 20

8 4

7 10

8 | 12

17 4

13 | 18

14 18

Write the correct symbol in the box ( <, > or = )
Greater than >, Less than <, Equal to =

9 11

4 9

19 19

15 2

3 | 14

4 3

8 | 16

15 9

11 20

Write the correct symbol in the box ( <, > or = )
Greater than >, Less than <, Equal to =

7 8

6 19

17 5

19 13

19 3

4 11

2 | 15

10 8

13 12

Write the correct symbol in the box ( <, > or = )
Greater than >, Less than <, Equal to =

19 7

16 10

8 14

13 7

3 2

1 10

16 17

16 10

1 \_\_\_\_ 19

Write the correct symbol in the box ( <, > or = )
Greater than >, Less than <, Equal to =

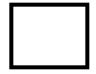

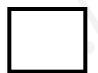

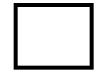

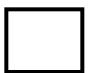

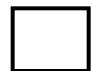

Write the correct symbol in the box ( <, > or = )
Greater than >, Less than <, Equal to =

1 14

4 12

10 14

19 15

17 10

7 12

5 3

5 11

17 2

Write the correct symbol in the box ( <, > or = )
Greater than >, Less than <, Equal to =

3 13

10 6

18 7

17 9

11 2

16 12

4 17

18 1

12 \_\_\_\_ 5

Write the correct symbol in the box ( <, > or = )
Greater than >, Less than <, Equal to =

15 8

9 3

3 20

13 10

4 4

13 | 19

3 18

6 \_\_\_\_\_ 10

Write the correct symbol in the box ( <, > or = )
Greater than >, Less than <, Equal to =

15 8

4 14

18 18

8 1

9 3

5 9

12 2

2 7

17 6

Write the correct symbol in the box ( <, > or = )
Greater than >, Less than <, Equal to =

3 11

9 5

14 14

11 11

4 7

5 1

2 10

11 16

5 3

Write the correct symbol in the box ( <, > or = )
Greater than >, Less than <, Equal to =

7 15

10 8

3 10

16 13

11

9

6 | 13

10 11

16 6

Write the correct symbol in the box ( <, > or = )
Greater than >, Less than <, Equal to =

6 4

19 14

14 19

16 15

19 11

6 15

10 | 15

14 19

17 16

Write the correct symbol in the box ( <, > or = )
Greater than >, Less than <, Equal to =

14 8

6 11

15 10

9 15

2 | 18

9 4

11 3

3 4

5 \_\_\_\_ 14

Write the correct symbol in the box ( <, > or = )
Greater than >, Less than <, Equal to =

6 3

19 14

18 18

5 3

5 | 10

16 3

7 | 6

18 16

5 13

Write the correct symbol in the box ( <, > or = )
Greater than >, Less than <, Equal to =

20 11

6 4

9 7

17 19

3 18

7 5

19 9

10 19

15 \_\_\_\_ 17

Write the correct symbol in the box ( <, > or = )
Greater than >, Less than <, Equal to =

4 7

16 18

2 18

7 10

11 8

8 16

6 20

16 3

Write the correct symbol in the box ( <, > or = )
Greater than >, Less than <, Equal to =

17 12

4 17

4 8

14 17

14 3

12 5

17 9

13 10

16 3

Write the correct symbol in the box ( <, > or = )
Greater than >, Less than <, Equal to =

8 9

14 14

17 11

17 19

3 | 19

12 2

13 3

18 10

19 18

Write the correct symbol in the box ( <, > or = )
Greater than >, Less than <, Equal to =

15 🗌 4

20 11

9 6

4 9

10 14

20 4

16 | 10

19 17

14 6

Write the correct symbol in the box ( <, > or = )
Greater than >, Less than <, Equal to =

2 18

19 1

6 13

2 14

12

4

15 10

16 7

11 3

5 \_\_\_\_ 4

Write the correct symbol in the box ( <, > or = )
Greater than >, Less than <, Equal to =

9 16

3 5

6 13

17 14

19 9

6 13

17 | 2

6 9

7 \_\_\_\_ 5

Write the correct symbol in the box ( <, > or = )
Greater than >, Less than <, Equal to =

11 19

10 7

17 6

15 19

18 13

1 4

19 16

14 3

16 18

Write the correct symbol in the box ( <, > or = )
Greater than >, Less than <, Equal to =

1 11

19 18

4 20

16 14

13 18

13 14

16 8

17 15

14 \_\_\_\_ 15

Write the correct symbol in the box ( <, > or = )
Greater than >, Less than <, Equal to =

7 14

2 2

8 12

8 4

4 18

3 10

15 6

4 10

17 6

Write the correct symbol in the box ( <, > or = )
Greater than >, Less than <, Equal to =

14 13

18 13

2 8

1 8

16 10

2 13

17 4

12 18

20 12

Write the correct symbol in the box ( <, > or = )
Greater than >, Less than <, Equal to =

10 17

13 10

13 13

11 15

4 13

11 10

2 7

1 3

14 1

Write the correct symbol in the box ( <, > or = )
Greater than >, Less than <, Equal to =

17 19

5 13

16 14

3 18

19 16

18 7

12 8

2 12

9 \_\_\_\_ 5

Write the correct symbol in the box ( <, > or = )
Greater than >, Less than <, Equal to =

11 14

6 3

8 14

13 18

11 6

10 1

17 3

13 7

9 2

Write the correct symbol in the box ( <, > or = )
Greater than >, Less than <, Equal to =

13 19

11 9

19 4

18 8

11 14

17 3

16 | 19

16 12

14 \_\_\_\_ 7

Write the correct symbol in the box ( <, > or = )
Greater than >, Less than <, Equal to =

11 11

19 7

13 7

19 4

20 9

9 19

12 6

7 15

1 \_\_\_\_ 13

Write the correct symbol in the box ( <, > or = )
Greater than >, Less than <, Equal to =

7 19

15 11

18 5

6 15

6 16

6 7

13 | 14

2 12

11 19

Write the correct symbol in the box ( <, > or = )
Greater than >, Less than <, Equal to =

Write the correct symbol in the box ( <, > or = )
Greater than >, Less than <, Equal to =

17 2

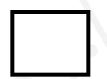

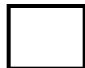

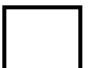

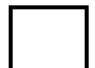

Write the correct symbol in the box ( <, > or = )
Greater than >, Less than <, Equal to =

18 3

2 11

17 19

13 9

5 6

5 16

10 10

16 7

7 12

Write the correct symbol in the box ( <, > or = )
Greater than >, Less than <, Equal to =

2 19

9 18

4 6

2 14

5 12

3 11

15 7

4 6

6 10

Write the correct symbol in the box ( <, > or = )
Greater than >, Less than <, Equal to =

5 16

16 1

18 15

11 18

11 18

4 15

13 7

9 5

10 3

Write the correct symbol in the box ( <, > or = )
Greater than >, Less than <, Equal to =

9 5

15 2

14 13

15 13

8 2

18 14

4 4

10 2

Write the correct symbol in the box ( <, > or = )
Greater than >, Less than <, Equal to =

Write the correct symbol in the box ( <, > or = )
Greater than >, Less than <, Equal to =

18 6

5 8

4 3

7 11

3 8

5 13

4 10

17 8

20 \_\_\_\_ 5

Write the correct symbol in the box ( <, > or = )
Greater than >, Less than <, Equal to =

14 15

18 4

7 8

13 14

18 5

8 9

15 8

16 16

18 8

Write the correct symbol in the box ( <, > or = )
Greater than >, Less than <, Equal to =

11 12

9 7

19 8

11 11

15 18

13 8

19 15

7 16

12 1

Write the correct symbol in the box ( <, > or = )
Greater than >, Less than <, Equal to =

Write the correct symbol in the box ( <, > or = )
Greater than >, Less than <, Equal to =

Write the correct symbol in the box ( <, > or = )
Greater than >, Less than <, Equal to =

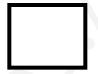

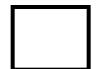

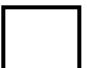

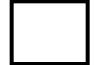

Write the correct symbol in the box ( <, > or = )
Greater than >, Less than <, Equal to =

9 15

15 9

13 7

4 7 2

8 11

17 15

3 | 19

8 3

11 18

Write the correct symbol in the box ( <, > or = )
Greater than >, Less than <, Equal to =

5 11

20 18

2 5

11 2

18 3

10 16

8 | 14

11 16

19 15

Write the correct symbol in the box ( <, > or = )
Greater than >, Less than <, Equal to =

6 18

10 20

18 8

13 19

15 5

8 8

15 10

19 18

9 17

Write the correct symbol in the box ( <, > or = )
Greater than >, Less than <, Equal to =

8 8

16 12

3 15

10 3

2 10

3 2

11 3

9 15

11 18

Write the correct symbol in the box ( <, > or = )
Greater than >, Less than <, Equal to =

12 2

18 19

17 12

19 6

11 5

17 7

10 | 14

6 13

16 \_\_\_\_ 19

Write the correct symbol in the box ( <, > or = )
Greater than >, Less than <, Equal to =

5 6

19 19

20 9

6 4

19 11

5 8

8 19

10 3

18 17

Write the correct symbol in the box ( <, > or = )
Greater than >, Less than <, Equal to =

9 12

7 16

14 13

15 16

6 3

19 2

1 9

6 19

5 12

Write the correct symbol in the box ( <, > or = )
Greater than >, Less than <, Equal to =

8 19

15 3

10 14

6 5

18 20

15 9

12 15

16 15

2 \_\_\_\_ 11

Write the correct symbol in the box ( <, > or = )
Greater than >, Less than <, Equal to =

2 5

5 9

16 6

19 11

16 4

2 7

20 | 15

4 16

9 19

Write the correct symbol in the box ( <, > or = )
Greater than >, Less than <, Equal to =

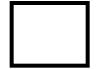

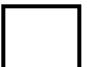

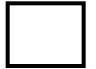

Write the correct symbol in the box ( <, > or = )
Greater than >, Less than <, Equal to =

15 2

11 13

19 11

8 5

12 20

17 19

6 | 19

14 3

10 12

Write the correct symbol in the box ( <, > or = )
Greater than >, Less than <, Equal to =

| 1

| 1

Write the correct symbol in the box ( <, > or = )
Greater than >, Less than <, Equal to =

4 15

2 3

16 2

4 20

19 15

5 14

14 3

15 15

2 8

Write the correct symbol in the box ( <, > or = )
Greater than >, Less than <, Equal to =

19 16

6 7

16 9

14 14

3 10

20 | 17

1 10

1 17

Write the correct symbol in the box ( <, > or = )
Greater than >, Less than <, Equal to =

12 3

2 2

14 18

11 3

6 6

4 13

17 4

11 7

15 \_\_\_\_ 5

Write the correct symbol in the box ( <, > or = )
Greater than >, Less than <, Equal to =

17 5

13 5

9 19

8 7

2 1

9 8

9 | 14

10 12

10 7

Write the correct symbol in the box ( <, > or = )
Greater than >, Less than <, Equal to =

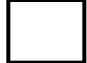

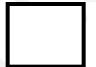

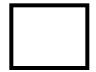

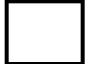

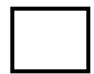

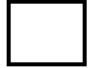

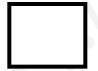

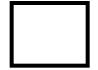

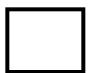

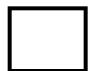

Write the correct symbol in the box ( <, > or = )
Greater than >, Less than <, Equal to =

3 8

16 14

15 17

12 6

3 6

14 2

20 4

Write the correct symbol in the box ( <, > or = )
Greater than >, Less than <, Equal to =

10 19

6 5

9 12

4 15

13

12 | 17

9 | 13

16 7

13 | 5

Write the correct symbol in the box ( <, > or = )
Greater than >, Less than <, Equal to =

7 11

11 2

7 7 17

5 5

1 13

4 12

14 3

6 \_\_\_\_ 3

Write the correct symbol in the box ( <, > or = )
Greater than >, Less than <, Equal to =

3 13

10 5

10 19

12 8

16 14

16 4

17 14

5 14

6 3

Write the correct symbol in the box ( <, > or = )
Greater than >, Less than <, Equal to =

3 14

3 19

9 18

12 19

16

5

11 12

16 | 6

16 16

3 20

Write the correct symbol in the box ( <, > or = )
Greater than >, Less than <, Equal to =

14 9

15 1

18 5

8 14

17 2

18 19

15 | 15

12 6

15 10

Write the correct symbol in the box ( <, > or = )
Greater than >, Less than <, Equal to =

17 13

9 10

10 5

15 14

16 13

10 6

12 20

3 18

5 \_\_\_\_ 18

Write the correct symbol in the box ( <, > or = )
Greater than >, Less than <, Equal to =

6 2

3 15

3 15

17 14

17 14

14 18

17 | 1

6 11

15 \_\_\_\_ 5

Write the correct symbol in the box ( <, > or = )
Greater than >, Less than <, Equal to =

17 7

5 \_\_\_\_ 1

16 4

16 5

10 3

13 19

12 3

6 11

18 15

Write the correct symbol in the box ( <, > or = )
Greater than >, Less than <, Equal to =

1 7

3 4

18 7

15 14

8 10

14 12

3 9

14 7

8 11

Write the correct symbol in the box ( <, > or = )
Greater than >, Less than <, Equal to =

2 6

8 9

10 4

11 1

20 7 17

7 13

14 14

4 7

1 14

Write the correct symbol in the box ( <, > or = )
Greater than >, Less than <, Equal to =

15 8

6 12

3 12

14 2

16 12

12 12

4 | 17

15 10

16 16

Write the correct symbol in the box ( <, > or = )
Greater than >, Less than <, Equal to =

18 18

18 1

2 16

1 16

5

16 2

11 | 17

19 16

13 3

Write the correct symbol in the box ( <, > or = )
Greater than >, Less than <, Equal to =

13 12

4 8

17 10

11 3

12 7

5 2

8 13

11 8

17 10

Write the correct symbol in the box ( <, > or = )
Greater than >, Less than <, Equal to =

14 18

6 13

9 4

19 3

17 12

17 10

4 | 16

17 6

17 13

Write the correct symbol in the box ( <, > or = )
Greater than >, Less than <, Equal to =

4 8

8 12

4 10

2 16

18 19

16 14

20 | 11

9 12

10 20

Write the correct symbol in the box ( <, > or = )
Greater than >, Less than <, Equal to =

5 12

18 13

2 16

8 6

10 | 15

19 5

13 | 10

12 12

18 \_\_\_\_ 7

Write the correct symbol in the box ( <, > or = )
Greater than >, Less than <, Equal to =

5 8

2 8

6 14

15 2

16 2

9 2

4 8

17 5

13 18

Write the correct symbol in the box ( <, > or = )
Greater than >, Less than <, Equal to =

6 2

12 12

14 11

11 9

8 8

12 14

12 | 2

5 6

5 \_\_\_\_ 1

Write the correct symbol in the box ( <, > or = )
Greater than >, Less than <, Equal to =

12 15

11 9

14 10

10 10

8 4

18 2

7 | 11

11 5

19 14

Write the correct symbol in the box ( <, > or = )
Greater than >, Less than <, Equal to =

19 5

19 14

12 13

13 17

4 14

17 5

8 15

14 15

4 11

Write the correct symbol in the box ( <, > or = )
Greater than >, Less than <, Equal to =

4 7

18 12

5 9

8 1

10 \_\_\_\_\_ 5

8 14

7 | 11

17 6

5 \_\_\_\_ 9

Write the correct symbol in the box ( <, > or = )
Greater than >, Less than <, Equal to =

5 8

3 4

16 19

9 9

13 13

15 7

15 3

13 16

12 19

Write the correct symbol in the box ( <, > or = )
Greater than >, Less than <, Equal to =

18 19

15 10

4 10

17 15

5

15

6

12 9

17 10

3 12

Write the correct symbol in the box ( <, > or = )
Greater than >, Less than <, Equal to =

14 18

10 11

15 8

9 16

18 18

16 | 13

17 12

1 6

Write the correct symbol in the box ( <, > or = )
Greater than >, Less than <, Equal to =

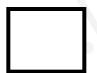

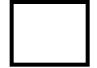

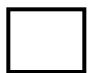

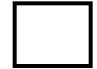

Write the correct symbol in the box ( <, > or = )
Greater than >, Less than <, Equal to =

6 2

16 8

13 16

20 6

13 15

14 12

11 | 13

11 11

19 11

Write the correct symbol in the box ( <, > or = )
Greater than >, Less than <, Equal to =

4 10

13 13

9 14

18 20

12 13

15 7

18 11

15 19

20 17

Write the correct symbol in the box ( <, > or = )
Greater than >, Less than <, Equal to =

17 19

14 13

4 19

8 4

16

20 3

1 15

5 5

14 \_\_\_\_ 3

Write the correct symbol in the box ( <, > or = )
Greater than >, Less than <, Equal to =

12 12

14 10

15 15

16 19

4 12

18 7

12 | 19

18 7

18 16

Write the correct symbol in the box ( <, > or = )
Greater than >, Less than <, Equal to =

9 6

6 15

13 8

15 16

15 7

17 18

11 8

12 4

9 2

Write the correct symbol in the box ( <, > or = )
Greater than >, Less than <, Equal to =

18 14

5 15

3 10

11 9

17 11

5 | 17

14 8

11 12

Write the correct symbol in the box ( <, > or = )
Greater than >, Less than <, Equal to =

2 2

8 14

10 14

18 8

4 15

16 3

19 7

17 11

7 \_ 6

Write the correct symbol in the box ( <, > or = )
Greater than >, Less than <, Equal to =

1 13

10 8

3 7

7 7 17

18 3

12 7

11 15

2 8

16 15

Write the correct symbol in the box ( <, > or = )
Greater than >, Less than <, Equal to =

8 15

10 4

12 8

16 7

2 | 14

16 18

1 9

19 4

10 11

Write the correct symbol in the box ( <, > or = )
Greater than >, Less than <, Equal to =

6 13

11 18

8 5

7 6

13 12

14 15

7 | 4

8 14

19 \_\_\_\_ 5

Write the correct symbol in the box ( <, > or = )
Greater than >, Less than <, Equal to =

6 | 7

11 18

10 19

13

14

19

19 10

5 9

15 12

Write the correct symbol in the box ( <, > or = )
Greater than >, Less than <, Equal to =

Write the correct symbol in the box ( <, > or = )
Greater than >, Less than <, Equal to =

3 8

14 4

2 15

7 8

4 14

1 10

8 5

12 16

5 \_\_\_\_ 7

Write the correct symbol in the box ( <, > or = )
Greater than >, Less than <, Equal to =

5 10

3 11

8 3

11 4

5

14 19

18 19

7 18

14 19

Write the correct symbol in the box ( <, > or = )
Greater than >, Less than <, Equal to =

8 5

15 11

6 8

5 4

6 14

20 12

7 2

8 18

5 \_\_\_\_ 18

Write the correct symbol in the box ( <, > or = )
Greater than >, Less than <, Equal to =

2 16

3 18

14 15

12 5

10 16

19 7

8 20

5 12

1 7

Write the correct symbol in the box ( <, > or = )
Greater than >, Less than <, Equal to =

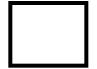

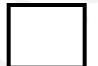

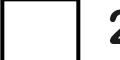

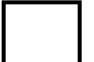

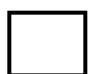

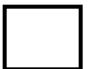

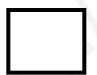

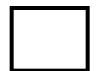

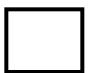

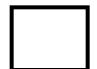

Write the correct symbol in the box ( <, > or = )
Greater than >, Less than <, Equal to =

9 17

8 7

15 16

18 4

6 4

14 12

1 4

13 2

8 12

Write the correct symbol in the box ( <, > or = )
Greater than >, Less than <, Equal to =

3 5

13 6

4 11

13 18

3 12

3 5

3 5

9 9

3 18

Write the correct symbol in the box ( <, > or = )
Greater than >, Less than <, Equal to =

7 12

2 19

15 13

18 16

12

9

1 17

15 3

11 9

19 19

Write the correct symbol in the box ( <, > or = )
Greater than >, Less than <, Equal to =

20 7

3 10

1 7 2

10 14

6 15

9 9

12 \_\_\_\_ 4

Write the correct symbol in the box ( <, > or = )
Greater than >, Less than <, Equal to =

5 16

19 17

9 19

9 15

5 | 12

8 12

11 | 17

17 3

9 4

Write the correct symbol in the box ( <, > or = )
Greater than >, Less than <, Equal to =

5 4

10 17

2 18

6 7

13 18

18 16

11 9

5 4

16 19

Write the correct symbol in the box ( <, > or = )
Greater than >, Less than <, Equal to =

5 11

17 12

20 3

16 2

2 7

10 1

16 8

9 15

16 10

Write the correct symbol in the box ( <, > or = )
Greater than >, Less than <, Equal to =

13 18

11 19

3 12

4 3

6 10

19 14

18 | 10

9 12

14 16

Write the correct symbol in the box ( <, > or = )
Greater than >, Less than <, Equal to =

Write the correct symbol in the box ( <, > or = )
Greater than >, Less than <, Equal to =

17 15

6 17

19 10

19 20

17

9

2 13

11 | 3

10 10

6 11

Write the correct symbol in the box ( <, > or = )
Greater than >, Less than <, Equal to =

14 19

8 9

18 8

14 8

15 2

7 15

8 7

13 8

16 \_\_\_\_\_3

Write the correct symbol in the box ( <, > or = )
Greater than >, Less than <, Equal to =

1 17

3 7

12 10

10 9

7 | 15

20 13

16 | 18

10 4

3 19

Write the correct symbol in the box ( <, > or = )
Greater than >, Less than <, Equal to =

7 19

1 7

17 1

8 9

13 12

14 12

13 8

6 16

4 19

Write the correct symbol in the box ( <, > or = )
Greater than >, Less than <, Equal to =

5 5

14 4

5 17

1 5

10 8

6 7 17

2 | 13

3 7

5 19

Write the correct symbol in the box ( <, > or = )
Greater than >, Less than <, Equal to =

6 4

17 3

9 19

2 14

5 | 14

15 3

6 | 18

8 6

19 17

Write the correct symbol in the box ( <, > or = )
Greater than >, Less than <, Equal to =

3 4

17 8

8 18

16 13

10 19

2 9

18 17

12 6

9 17

Write the correct symbol in the box ( <, > or = )
Greater than >, Less than <, Equal to =

18 4

19 13

5 16

7 2

20 2

5 13

1 | 17

11 3

12 12

Write the correct symbol in the box ( <, > or = )
Greater than >, Less than <, Equal to =

16 1

19 8

5 10

1 8

7 5

10 15

15 5

18 20

13 3

Write the correct symbol in the box ( <, > or = )
Greater than >, Less than <, Equal to =

18 7

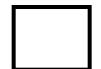

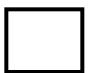

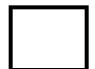

Write the correct symbol in the box ( <, > or = )
Greater than >, Less than <, Equal to =

20 9

9 3

16 18

13 13

4 2

3 9

8 4

16 8

16 \_\_\_\_\_5

Write the correct symbol in the box ( <, > or = )
Greater than >, Less than <, Equal to =

20 5

1 16

17 8

16 16

4 16

20 11

12 | 12

3 10

5 18

Write the correct symbol in the box ( <, > or = )
Greater than >, Less than <, Equal to =

14 2

16 16

11 12

20 4

17 10

18 7

12 2

8 9

10 6

Write the correct symbol in the box ( <, > or = )
Greater than >, Less than <, Equal to =

10 14

19 2

20 7

14 12

5 7

9 6

10 20

14 12

13 12

Write the correct symbol in the box ( <, > or = )
Greater than >, Less than <, Equal to =

4 18

17 9

9 2

16 9

6 12

15 20

14 | 20

17 3

15 14

Write the correct symbol in the box ( <, > or = )
Greater than >, Less than <, Equal to =

5 3

8 16

19 13

6 5

14 15

7 11

8 13

5 6

2 \_\_\_\_ 3

Write the correct symbol in the box ( <, > or = )
Greater than >, Less than <, Equal to =

4 2

18 20

11 15

1 18

7 12

7 18

1 9

2 13

7 \_\_\_\_\_ 11

Write the correct symbol in the box ( <, > or = )
Greater than >, Less than <, Equal to =

2 16

8 3

14 13

14 12

12 11

11 19

12 | 12

2 19

4 13

Write the correct symbol in the box ( <, > or = )
Greater than >, Less than <, Equal to =

16 11

15 1

13 3

18 8

12 19

12 9

8 13

5 3

12 7

Write the correct symbol in the box ( <, > or = )
Greater than >, Less than <, Equal to =

10 19

3 1

12 17

11 1

3 | 19

5 14

16 10

13 18

20 16

Write the correct symbol in the box ( <, > or = )
Greater than >, Less than <, Equal to =

16 18

4 8

1 12

6 3

4 15

2 6

18 15

10 5

9 \_\_\_\_ 15

Write the correct symbol in the box ( <, > or = )
Greater than >, Less than <, Equal to =

14 10

3 17

15 2

12 12

3 14

16 9

2 6

1 8

16 13

Write the correct symbol in the box ( <, > or = )
Greater than >, Less than <, Equal to =

6 5

18 4

8 10

6 9

5 5

10 16

16 17

19 15

14 11

Write the correct symbol in the box ( <, > or = )
Greater than >, Less than <, Equal to =

3 8

8 2

18 7

13 7

4 3

6 13

13 16

5 13

14 15

Write the correct symbol in the box ( <, > or = )
Greater than >, Less than <, Equal to =

18 11

5 4

13 14

17 8

18 15

4 16

15 7

8 6

1 17

11 \_\_\_\_ 4

Write the correct symbol in the box ( <, > or = )
Greater than >, Less than <, Equal to =

13 8

9 14

1 6

3 11

11 | 10

20 14

12 | 14

3 7

13 1

Write the correct symbol in the box ( <, > or = )
Greater than >, Less than <, Equal to =

16 3

9 5

14 16

8 8

17 2

3 12

2 | 12

16 15

2 6

Write the correct symbol in the box ( <, > or = )
Greater than >, Less than <, Equal to =

13 5

11 11

6 13

6 2

19 20

11 5

3 6

13 6

15 8

Write the correct symbol in the box ( <, > or = )
Greater than >, Less than <, Equal to =

15 9

5 16

2 3

2 14

16 15

3 2

20 | 14

9 16

7 12

19 \_\_\_\_ 15

Write the correct symbol in the box ( <, > or = )
Greater than >, Less than <, Equal to =

3 18

18 14

14 9

14 15

16 12

7 19

19 6

15 14

10 6

Write the correct symbol in the box ( <, > or = )
Greater than >, Less than <, Equal to =

15 13

16 9

3 6

9 6

16 16

4 6

10 | 18

9 17

4 20

Write the correct symbol in the box ( <, > or = )
Greater than >, Less than <, Equal to =

18 14

2 8

7 14

6 5

8 | | 13

19 19

17 | 12

10 19

3 9

Write the correct symbol in the box ( <, > or = )
Greater than >, Less than <, Equal to =

4 20

2 16

20 15

8 4

10 20

7 7 17

6 | 18

10 5

4 13

Write the correct symbol in the box ( <, > or = )
Greater than >, Less than <, Equal to =

8 15

14 7

16 18

17 2

18 4

6 3

5 19

6 2

4 \_\_\_\_ 9

Write the correct symbol in the box ( <, > or = )
Greater than >, Less than <, Equal to =

9 15

2 19

11 20

11 2

15 18

19 14

11 5

14 10

2 \_\_\_\_ 4

Write the correct symbol in the box ( <, > or = )
Greater than >, Less than <, Equal to =

Write the correct symbol in the box ( <, > or = )
Greater than >, Less than <, Equal to =

5 14

16 11

15 2

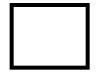

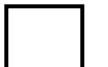

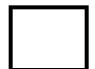

Write the correct symbol in the box ( <, > or = )
Greater than >, Less than <, Equal to =

2 2

15 19

15 5

9 2

14 13

15 4

5 7 17

2 17

9 7

Write the correct symbol in the box ( <, > or = )
Greater than >, Less than <, Equal to =

20 7

1 10

7 19

15 19

1 18

18 3

8 12

8 8

10 11

Write the correct symbol in the box ( <, > or = )
Greater than >, Less than <, Equal to =

10 10

9 17

16 6

7 3

2 11

7 5

17 19

11 15

10 19

Write the correct symbol in the box ( <, > or = )
Greater than >, Less than <, Equal to =

2 18

1 2

5 7

17 11

8 17

9 12

6 8

17 5

4 \_\_\_\_\_ 16

Write the correct symbol in the box ( <, > or = )
Greater than >, Less than <, Equal to =

8 7

12 4

9 3

17 20

12 7

1 14

19 | 20

14 2

16 \_\_\_\_\_ 7

Write the correct symbol in the box ( <, > or = )
Greater than >, Less than <, Equal to =

7 6

15 5

13 1

9 18

12 13

18 12

9 | 11

8 19

13 15

Write the correct symbol in the box ( <, > or = )
Greater than >, Less than <, Equal to =

4 18

9 11

18 4

13 16

14 6

4 19

14 3

2 7

14 \_\_\_\_ 9

Write the correct symbol in the box ( <, > or = )
Greater than >, Less than <, Equal to =

3 9

9 4

15 16

12 10

20 | 14

4 7

4 | 5

19 18

14 12

Write the correct symbol in the box ( <, > or = )
Greater than >, Less than <, Equal to =

15 9

11 11

1 15

14 9

12

8

16 16

16 17

18 3

4 10

Write the correct symbol in the box ( <, > or = )
Greater than >, Less than <, Equal to =

4 18

15 13

20 3

3 11

7 | 12

9 10

15 | 19

8 3

6 18

Write the correct symbol in the box ( <, > or = )
Greater than >, Less than <, Equal to =

14 6

17 16

13 13

4 19

3 9

6 14

2 | 14

5 4

Write the correct symbol in the box ( <, > or = )
Greater than >, Less than <, Equal to =

18 3

4 10

3 20

4 19

10 20

9 14

11 | 18

15 9

4 7

Write the correct symbol in the box ( <, > or = )
Greater than >, Less than <, Equal to =

15 6

15 14

19 14

5 3

13 10

9 8

6 7

8 4

17 \_\_\_\_ 3

Write the correct symbol in the box ( <, > or = )
Greater than >, Less than <, Equal to =

1 6

6 19

5 6

8 9

2 14

18 11

12 | 13

15 9

17 10

Write the correct symbol in the box ( <, > or = )
Greater than >, Less than <, Equal to =

3 18

8 7

18 12

20 13

17 8

13 2

3 5

1 7

8 \_\_\_\_\_16

Write the correct symbol in the box ( <, > or = )
Greater than >, Less than <, Equal to =

20 18

10 10

12 11

20 11

20 18

12 17

11 | 19

12 19

14 \_\_\_\_ 3

Write the correct symbol in the box ( <, > or = )
Greater than >, Less than <, Equal to =

6 16

14 20

19 11

11 5

19 19

1 18

6 | 10

19 11

10 \_\_\_\_ 5

Write the correct symbol in the box ( <, > or = )
Greater than >, Less than <, Equal to =

2 19

17 7

16 19

17 18

19 19

12 13

18 4

20 17

18 15

Write the correct symbol in the box ( <, > or = )
Greater than >, Less than <, Equal to =

18 19

15 17

2 19

7 14

1 | 16

17 16

13 4

20 1

7 13

7 7 17

Write the correct symbol in the box ( <, > or = )
Greater than >, Less than <, Equal to =

17 9

5 7

3 15

17 9

19 18

3 14

17 6

12 7

15 2

Write the correct symbol in the box ( <, > or = )
Greater than >, Less than <, Equal to =

16 7

1 17

18 18

8 16

7 2

8 11

18 5

10 3

16 17

Write the correct symbol in the box ( <, > or = )
Greater than >, Less than <, Equal to =

9 12

18 12

7 7

4 7

13 1

8 15

7 2

18 1

18 15

Write the correct symbol in the box ( <, > or = )
Greater than >, Less than <, Equal to =

Write the correct symbol in the box ( <, > or = )
Greater than >, Less than <, Equal to =

2 9

2 5

11 8

14 6

13 8

13 2

9 20

19 15

17 13

Write the correct symbol in the box ( <, > or = )
Greater than >, Less than <, Equal to =

2 5

10 15

8 12

7 16

19

4

13

| 11

7 | |

6

3 /

4 \_\_\_\_\_ 16

Write the correct symbol in the box ( <, > or = )
Greater than >, Less than <, Equal to =

12 18

4 18

9 14

2 10

15 18

5 7 17

5 3

6 9

4 14

Write the correct symbol in the box ( <, > or = )
Greater than >, Less than <, Equal to =

Write the correct symbol in the box ( <, > or = )
Greater than >, Less than <, Equal to =

6 11

6 20

12 7

19 19

18 16

14 9

17 4

6 19

10 \_\_\_\_ 3

7 7 17

Write the correct symbol in the box ( <, > or = )
Greater than >, Less than <, Equal to =

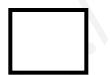

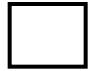

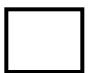

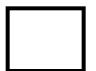

Write the correct symbol in the box ( <, > or = )
Greater than >, Less than <, Equal to =

12 11

19 14

3 15

7 17

3 14

3 10

19 | 10

13 20

12 17

Write the correct symbol in the box ( <, > or = )
Greater than >, Less than <, Equal to =

19 20

16 2

16 19

3 7

2 2

2 12

16 14

4 8

7 \_\_\_\_\_ 8

Write the correct symbol in the box ( <, > or = )
Greater than >, Less than <, Equal to =

4 6

18 14

14 9

12 7

2 14

20 2

8 7

12 18

20 19

Write the correct symbol in the box ( <, > or = )
Greater than >, Less than <, Equal to =

12 5

6 19

14 10

10 7

14 14

15 18

9 | 11

11 14

4 \_\_\_\_ 16

Write the correct symbol in the box ( <, > or = )
Greater than >, Less than <, Equal to =

5 16

14 8

8 1

13 5

5 9

9 5

16 18

5 5

5 \_\_\_\_ 17

Write the correct symbol in the box ( <, > or = )
Greater than >, Less than <, Equal to =

18 2

2 15

3 7

16 2

9

18

4

15 20

10 18

17 19

Write the correct symbol in the box ( <, > or = )
Greater than >, Less than <, Equal to =

5 6

12 12

6 9

6 3

12 13

17 17

2 11

11 | 4

Write the correct symbol in the box ( <, > or = )
Greater than >, Less than <, Equal to =

7 1

2 13

8 12

6 8

19 11

12 4

3 | 11

19 3

2 16

Write the correct symbol in the box ( <, > or = )
Greater than >, Less than <, Equal to =

9 18

4 15

11 9

11 7

15 11

3 2

12 2

2 5

10 16

Write the correct symbol in the box ( <, > or = )
Greater than >, Less than <, Equal to =

9 7 17

17 8

18 5

19 20

1 4

1 11

9 11

16 15

9 3

Write the correct symbol in the box ( <, > or = )
Greater than >, Less than <, Equal to =

20 2

3 7

5 12

20 19

4 15

13 3

10 2

16 9

11 10

Write the correct symbol in the box ( <, > or = )
Greater than >, Less than <, Equal to =

18 7

3 19

12 6

20 14

14 5

9 8

18 1

5 10

15 8

Write the correct symbol in the box ( <, > or = )
Greater than >, Less than <, Equal to =

6 5

15 11

12 2

6 1

4 7

2 1

16 6

2 11

4 4

Write the correct symbol in the box ( <, > or = )
Greater than >, Less than <, Equal to =

20 9

9 18

7 8

17 16

19 3

12 16

1 | 16

1 3

5 6

Write the correct symbol in the box ( <, > or = )
Greater than >, Less than <, Equal to =

Write the correct symbol in the box ( <, > or = )
Greater than >, Less than <, Equal to =

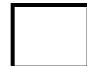

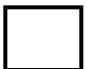

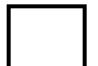

Write the correct symbol in the box ( <, > or = )
Greater than >, Less than <, Equal to =

3 14

9 13

14 4

10 8

19

17 12

12 8

15 5

19 \_\_\_\_\_ 8

Write the correct symbol in the box ( <, > or = )
Greater than >, Less than <, Equal to =

16 12

1 5

3 5

9 16

17 16

16 11

6 3

6 5

10 \_\_\_\_ 2

Write the correct symbol in the box ( <, > or = )
Greater than >, Less than <, Equal to =

14 7

3 12

14 10

13 8

6 18

12 12

8 15

19 2

5 \_\_\_\_ 18

Write the correct symbol in the box ( <, > or = )
Greater than >, Less than <, Equal to =

17 15

8

15 11

16 2

2

13 18

2 | 17

9 15

5 19

Write the correct symbol in the box ( <, > or = )
Greater than >, Less than <, Equal to =

13 6

18 5

17 14

1 12

17 16

17 14

3 | 14

5 10

14 2

Write the correct symbol in the box ( <, > or = )
Greater than >, Less than <, Equal to =

10 7

17 10

4 10

14 18

3 7

4 9

14 19

2 16

8 \_\_\_\_\_3

Write the correct symbol in the box ( <, > or = )
Greater than >, Less than <, Equal to =

3 3

13 11

8 3

2 3

19 7

20 19

17 18

5 5

7 12

Write the correct symbol in the box ( <, > or = )
Greater than >, Less than <, Equal to =

4 13

15 3

4 20

19 8

7 18

15 | 16

6 18

17 15

Write the correct symbol in the box ( <, > or = )
Greater than >, Less than <, Equal to =

8 2

19 6

11 12

11 15

15 14

12 5

5 | 14

14 14

9 8

Write the correct symbol in the box ( <, > or = )
Greater than >, Less than <, Equal to =

10 16

10 16

13 18

6 3

15 13

15 16

17 17

6 3

1 7

Write the correct symbol in the box ( <, > or = )
Greater than >, Less than <, Equal to =

11 8

5 7

6 16

7 3

18 12

19 2

10 | 19

16 6

3 20

Write the correct symbol in the box ( <, > or = )
Greater than >, Less than <, Equal to =

9 2

8 18

10 11

12 7

9 9

11 8

2 6

7 7

4 15

Write the correct symbol in the box ( <, > or = )
Greater than >, Less than <, Equal to =

12 5

17 4

6 7 17

12 9

10 17

3 19

2 | 8

11 7

14 2

Write the correct symbol in the box ( <, > or = )
Greater than >, Less than <, Equal to =

4 14

9 15

17 1

| 11

Write the correct symbol in the box ( <, > or = )
Greater than >, Less than <, Equal to =

16 9

17 11

7 13

7 11

8 | 13

4 4

5 | 15

13 18

12 19

Write the correct symbol in the box ( <, > or = )
Greater than >, Less than <, Equal to =

5 1

19 13

18 10

13 7

12 20

5 11

2 17

5 14

Write the correct symbol in the box ( <, > or = )
Greater than >, Less than <, Equal to =

Write the correct symbol in the box ( <, > or = )
Greater than >, Less than <, Equal to =

8 15

13 5

2 12

10 4

17 7

13 16

18 12

15 8

1 2

Write the correct symbol in the box ( <, > or = )
Greater than >, Less than <, Equal to =

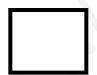

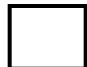

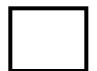

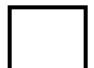

Write the correct symbol in the box ( <, > or = )
Greater than >, Less than <, Equal to =

Write the correct symbol in the box ( <, > or = )
Greater than >, Less than <, Equal to =

8 7

7 10

3 7

12 19

12 19

2 4

4 19

20 17

3 9

Write the correct symbol in the box ( <, > or = )
Greater than >, Less than <, Equal to =

19 11

2 4

13 10

7 9

16 6

10 16

20 | 17

7 6

19 4

Write the correct symbol in the box ( <, > or = )
Greater than >, Less than <, Equal to =

10 8

5 5

2 7

19 9

19 7

10 12

17 11

17 13

9 11

Write the correct symbol in the box ( <, > or = )
Greater than >, Less than <, Equal to =

3 7

9 1

15 5

16 8

6 6

10 3

2 | 14

9 10

6 12

Write the correct symbol in the box ( <, > or = )
Greater than >, Less than <, Equal to =

13 2

8 14

2 8

4 5

6 6

20 12

19 | 12

18 20

13 8

Write the correct symbol in the box ( <, > or = )
Greater than >, Less than <, Equal to =

10 15

10 12

5 13

7 7

18 8

13 10

18 16

4 11

12 6

Write the correct symbol in the box ( <, > or = )
Greater than >, Less than <, Equal to =

2 9

5 7

11 18

15 2

8 | 10

7 15

9 3

12 12

15 \_\_\_\_ 15

Write the correct symbol in the box ( <, > or = )
Greater than >, Less than <, Equal to =

15 5

8 1

13 15

6 6

2 | 13

14 5

4 | 13

15 8

19 9

Write the correct symbol in the box ( <, > or = )
Greater than >, Less than <, Equal to =

16 18

12 18

18 12

15 2

2 6

5 18

12 5

6 7 17

2 6

Write the correct symbol in the box ( <, > or = )
Greater than >, Less than <, Equal to =

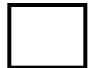

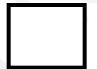

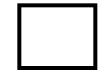

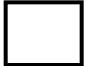

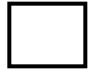

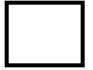

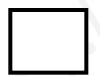

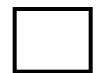

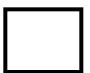

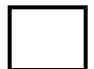

Write the correct symbol in the box ( <, > or = )
Greater than >, Less than <, Equal to =

10 12

16 4

4 17

4 9

19 7

7 12

18 19

20 13

14 2

Write the correct symbol in the box ( <, > or = )
Greater than >, Less than <, Equal to =

16 14

6 5

5 10

17 13

8 8

5 2

15 13

19 9

4 15

Write the correct symbol in the box ( <, > or = )
Greater than >, Less than <, Equal to =

12 8

8 7

12 19

12 3

20 3

11 12

9 2

13 6

7 \_\_\_\_ 4

Write the correct symbol in the box ( <, > or = )
Greater than >, Less than <, Equal to =

17 2

2 12

16 14

15 15

4 7

9 16

15 6

14 5

14 \_\_\_\_ 3

Write the correct symbol in the box ( <, > or = )
Greater than >, Less than <, Equal to =

14 5

14 10

13 14

17 17

13 19

3 1

2 8

13 12

5 \_\_\_\_ 14

Write the correct symbol in the box ( <, > or = )
Greater than >, Less than <, Equal to =

12 12

3 20

7 7

6 16

14 19

9 14

19 3

16 19

13 2

Write the correct symbol in the box ( <, > or = )
Greater than >, Less than <, Equal to =

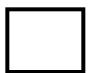

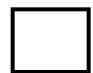

Write the correct symbol in the box ( <, > or = )
Greater than >, Less than <, Equal to =

4 8

15 3

2 13

17 13

3 | 19

14 20

14 | 12

17 15

9 \_\_\_\_\_ 8

Write the correct symbol in the box ( <, > or = )
Greater than >, Less than <, Equal to =

18 11

6 8

9 12

14 9

11 7

17 13

13 3

2 15

5 6

Write the correct symbol in the box ( <, > or = )
Greater than >, Less than <, Equal to =

1 9

18 6

17 7

8 19

9 1

7 2

3 1

4 12

9 19

Write the correct symbol in the box ( <, > or = )
Greater than >, Less than <, Equal to =

20 20

14 2

4 3

5 17

16 7

3 16

18 5

5 10

6 \_\_\_\_\_ 3

Write the correct symbol in the box ( <, > or = )
Greater than >, Less than <, Equal to =

14 11

13 13

4 18

20 11

12

1

2

6 1

2 19

4 1

Write the correct symbol in the box ( <, > or = )
Greater than >, Less than <, Equal to =

3 15

11 4

15 9

1 3

16 18

16 8

15 12

17 15

14 \_\_\_\_ 19

Write the correct symbol in the box ( <, > or = )
Greater than >, Less than <, Equal to =

2 8

12 15

9 10

10 11

4 17

7 16

10 3

7 19

17 2

Write the correct symbol in the box ( <, > or = )
Greater than >, Less than <, Equal to =

19 9

12 18

7 14

13 4

13

11 7

3 | 19

17 5

5 13

Write the correct symbol in the box ( <, > or = )
Greater than >, Less than <, Equal to =

14 13

5 4

19 13

6 16

3 15

14 7

19 4

16 4

15 2

Write the correct symbol in the box ( <, > or = )
Greater than >, Less than <, Equal to =

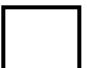

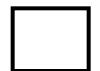

Write the correct symbol in the box ( <, > or = )
Greater than >, Less than <, Equal to =

9 10

8 7

7 15

13 18

19

2 17

15 | 19

6 6

18 7

Write the correct symbol in the box ( <, > or = )
Greater than >, Less than <, Equal to =

7 14

5 13

18 5

9 15

7 9

18 7

8 14

11 9

4 18

Write the correct symbol in the box ( <, > or = )
Greater than >, Less than <, Equal to =

16 7

11 8

13 18

19 6

2 18

9 15

6 2

9 10

Write the correct symbol in the box ( <, > or = )
Greater than >, Less than <, Equal to =

Write the correct symbol in the box ( <, > or = )
Greater than >, Less than <, Equal to =

14 5

5 15

10 7

20 15

5 19

2 7

18 15

18 8

9 7

Write the correct symbol in the box ( <, > or = )
Greater than >, Less than <, Equal to =

16 7

11 11

13 15

15 3

19 16

8 20

16 | 2

10 10

6 9

Write the correct symbol in the box ( <, > or = )
Greater than >, Less than <, Equal to =

5 19

16 19

14 3

12 15

14

8

18 10

4 | 7

11 18

3 10

Write the correct symbol in the box ( <, > or = )
Greater than >, Less than <, Equal to =

17 13

12 18

11 7

8 3

19 7

11 12

16 | 14

14 7

18 10

Write the correct symbol in the box ( <, > or = )
Greater than >, Less than <, Equal to =

6 15

9 13

13 12

4 9

10 5

1 7

8 8

5 11

10 1

Write the correct symbol in the box ( <, > or = )
Greater than >, Less than <, Equal to =

1 20

12 6

5 14

19 8

12 20

17 4

4 | 17

15 16

17 \_\_\_\_ 3

Write the correct symbol in the box ( <, > or = )
Greater than >, Less than <, Equal to =

9 5

14 8

13 13

11 6

16 13

3 14

2 | 4

9 1

17 19

Write the correct symbol in the box ( <, > or = )
Greater than >, Less than <, Equal to =

6 18

7 6

13 10

6 10

13 7

4 15

3 | 2

4 7

13 7

Write the correct symbol in the box ( <, > or = )
Greater than >, Less than <, Equal to =

7 6

8 5

8 4

10 19

10 7

7 11

9 9

9 8

10 6

Write the correct symbol in the box ( <, > or = )
Greater than >, Less than <, Equal to =

18 14

7 2

11 5

17 6

10 12

3 19

6 15

5 4

7 \_\_\_\_\_ 2

Write the correct symbol in the box ( <, > or = )
Greater than >, Less than <, Equal to =

19

13 9

4 14

12 10

3 20

15 17

19 10

11 15

16 15

Write the correct symbol in the box ( <, > or = )
Greater than >, Less than <, Equal to =

15 5

9 9

8 18

3 8

20 6

7 7

14 3

11 6

16 13

Write the correct symbol in the box ( <, > or = )
Greater than >, Less than <, Equal to =

14 3

19 13

5 12

8 19

11 12

7 13

19 18

5 11

5 \_\_\_\_ 9

Write the correct symbol in the box ( <, > or = )
Greater than >, Less than <, Equal to =

1 18

6 18

14 9

10 9

12 13

7 2

7 | 15

11 4

12 10

Write the correct symbol in the box ( <, > or = )
Greater than >, Less than <, Equal to =

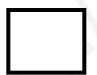

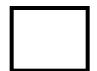

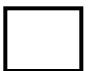

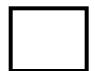

Write the correct symbol in the box ( <, > or = )
Greater than >, Less than <, Equal to =

3 11

13 2

2 10

9 7

17

4

19 5

2 | 4

18 8

12 12

Write the correct symbol in the box ( <, > or = )
Greater than >, Less than <, Equal to =

10 2

3 2

8 7

17 3

16 3

15 9

14 13

12 8

Write the correct symbol in the box ( <, > or = )
Greater than >, Less than <, Equal to =

17 10

3 13

12 12

8 9

4 3

15 19

3 5

7 5

10 19

Write the correct symbol in the box ( <, > or = )
Greater than >, Less than <, Equal to =

6 20

11 17

6 7

7 12

6 | 16

5 16

5 6

Write the correct symbol in the box ( <, > or = )
Greater than >, Less than <, Equal to =

4 8

3 14

16 19

1 3

9

19

3

14 5

7 5

14 \_\_\_\_ 2

Write the correct symbol in the box ( <, > or = )
Greater than >, Less than <, Equal to =

1 1

3 18

8 15

9 11

10 18

2 15

6 | 9

16 19

6 18

Write the correct symbol in the box ( <, > or = )
Greater than >, Less than <, Equal to =

2 6

10 10

3 20

11 7

5 3

9 5

9 15

20 1

15 12

Write the correct symbol in the box ( <, > or = )
Greater than >, Less than <, Equal to =

14 7

2 3

5 12

11 10

5 15

3 | 12

15 8

4 11

Write the correct symbol in the box ( <, > or = )
Greater than >, Less than <, Equal to =

7 13

11 3

13 12

17 10

17

9

16 10

17

8

5 5

13

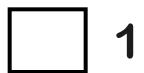

Write the correct symbol in the box ( <, > or = )
Greater than >, Less than <, Equal to =

13 12

10 10

5 7 17

5 4

15 12

3 18

6 | 10

16 3

17 18

Write the correct symbol in the box ( <, > or = )
Greater than >, Less than <, Equal to =

11 16

15 18

4 20

15 11

7 12

3 | 10

5 13

1 11

Write the correct symbol in the box ( <, > or = )
Greater than >, Less than <, Equal to =

5 12

18 7

16 13

5 11

17

2

17 17

3 1

3 16

6 14

Write the correct symbol in the box ( <, > or = )
Greater than >, Less than <, Equal to =

1 4

17 1

12 11

18 20

19 13

12 3

19 4

19 6

4 \_\_\_\_ 9

Write the correct symbol in the box ( <, > or = )
Greater than >, Less than <, Equal to =

7 8

6 18

17 14

19 11

6 18

7 10

11 | 14

6 16

16 14

Write the correct symbol in the box ( <, > or = )
Greater than >, Less than <, Equal to =

4 14

7 15

12 14

14 5

4 16

2 11

10 3

6 16

14 16

Write the correct symbol in the box ( <, > or = )
Greater than >, Less than <, Equal to =

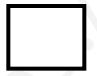

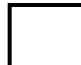

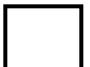

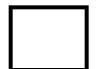

Write the correct symbol in the box ( <, > or = )
Greater than >, Less than <, Equal to =

16

14 14

4 9

5 15

6 11

10 19

2 | 3

3 17

15 20

Write the correct symbol in the box ( <, > or = )
Greater than >, Less than <, Equal to =

Write the correct symbol in the box ( <, > or = )
Greater than >, Less than <, Equal to =

Write the correct symbol in the box ( <, > or = )
Greater than >, Less than <, Equal to =

15 4

17 16

17 9

6 11

20 6

16 7

18 | 16

5 11

11 17

Write the correct symbol in the box ( <, > or = )
Greater than >, Less than <, Equal to =

18 11

14 15

1 11

3 18

11 9

10 15

12 | 20

12 8

9 19

Write the correct symbol in the box ( <, > or = )
Greater than >, Less than <, Equal to =

8 9

5 20

13 13

13 18

13 15

1 | 16

10 1

18 19

Write the correct symbol in the box ( <, > or = )
Greater than >, Less than <, Equal to =

7 14

18 19

1 11

14 16

15

8

10 | 2

2 3

14 2

Write the correct symbol in the box ( <, > or = )
Greater than >, Less than <, Equal to =

18 7

1 9

1 7

5 16

17 7

8 12

12 6

14 2

9 13

Write the correct symbol in the box ( <, > or = )
Greater than >, Less than <, Equal to =

3 2

9 6

12 13

10 | 11

10 7

17 6

16 15

13 \_\_\_\_ 5

Write the correct symbol in the box ( <, > or = )
Greater than >, Less than <, Equal to =

10 1

7 17

10 4

10 18

13 13

18 6

6 9

16 15

6 11

Write the correct symbol in the box ( <, > or = )
Greater than >, Less than <, Equal to =

4 18

3 10

13 7

9 1

2 12

19 7

3 2

4 9

20 4

Write the correct symbol in the box ( <, > or = )
Greater than >, Less than <, Equal to =

6 6

3 1

5 13

12 13

18

1

11 13

16 1

2 5

5 \_\_\_\_ 13

Write the correct symbol in the box ( <, > or = )
Greater than >, Less than <, Equal to =

6 13

7 13

12 8

10 5

13 8

17 11

19 9

13 10

12 14

Write the correct symbol in the box ( <, > or = )
Greater than >, Less than <, Equal to =

20 13

17 14

10 13

15 4

12 16

5 | 13

12 14

17 \_\_\_\_ 11

Write the correct symbol in the box ( <, > or = )
Greater than >, Less than <, Equal to =

3 12

16 11

4 12

16 8

7 | 13

13 3

13 13

8 3

2 10

Write the correct symbol in the box ( <, > or = )
Greater than >, Less than <, Equal to =

18 14

9 12

3 11

3 2

1 1

10 11

14 20

8 9

2 | 3

Write the correct symbol in the box ( <, > or = )
Greater than >, Less than <, Equal to =

3 8

3 7

6 7 17

14 6

6

8

15 18

3 | 2

19 9

15 17

Write the correct symbol in the box ( <, > or = )
Greater than >, Less than <, Equal to =

6 10

11 1

3 16

3 2

19 3

15 17

2 7

4 8

7 14

Write the correct symbol in the box ( <, > or = )
Greater than >, Less than <, Equal to =

11 12

5 13

11 13

11 20

15 10

13 2

9 | 18

10 10

3 4

Write the correct symbol in the box ( <, > or = )
Greater than >, Less than <, Equal to =

12 6

13 18

15 19

6 4

4 8

12 13

10 15

7 12

9 \_\_\_\_\_ 3

Write the correct symbol in the box ( <, > or = )
Greater than >, Less than <, Equal to =

3 13

13 14

11 4

3 8

17 3

15 7

3 | 12

2 8

3 18

Write the correct symbol in the box ( <, > or = )
Greater than >, Less than <, Equal to =

19 14

2 19

3 14

5 3

19 18

18 8

3 9

5 7

4 \_\_\_\_\_ 18

Write the correct symbol in the box ( <, > or = )
Greater than >, Less than <, Equal to =

11 7

8 14

7 15

14 3

2

7

6 10

12

19 3

7 13

Write the correct symbol in the box ( <, > or = )
Greater than >, Less than <, Equal to =

8 18

18 15

9 19

6 9

14 16

11 10

20 | 16

5 15

10 \_\_\_\_ 5

Write the correct symbol in the box ( <, > or = )
Greater than >, Less than <, Equal to =

1 3

17 12

15 19

16 | 10

14 16

17 | 4

15 6

10 12

Write the correct symbol in the box ( <, > or = )
Greater than >, Less than <, Equal to =

7 9

14 19

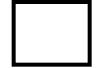

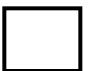

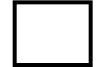

Write the correct symbol in the box ( <, > or = )
Greater than >, Less than <, Equal to =

18 12

11 1

20 14

4 16

6 4

9 8

2 9

11 18

19 11

Write the correct symbol in the box ( <, > or = )
Greater than >, Less than <, Equal to =

11 6

14 6

20 14

9 19

6 3

3 4

4 12

9 10

2 10

Write the correct symbol in the box ( <, > or = )
Greater than >, Less than <, Equal to =

17 8

16 11

1 16

8 18

3 5

5 8

17 16

13 6

19 \_\_\_\_ 5

Write the correct symbol in the box ( <, > or = )
Greater than >, Less than <, Equal to =

18 7

17 5

8 6

11 9

2 7

2 13

11 7

8 15

20 \_\_\_\_ 5

Write the correct symbol in the box ( <, > or = )
Greater than >, Less than <, Equal to =

4 20

11 10

3 10

11 8

17 2

14 4

16 19

11 19

12 18

Write the correct symbol in the box ( <, > or = )
Greater than >, Less than <, Equal to =

17 8

11 14

19 8

7 8

17 8

4 16

11 20

16 2

3 \_\_\_\_\_ 2

Write the correct symbol in the box ( <, > or = )
Greater than >, Less than <, Equal to =

17 19

15 20

11 9

19 15

4 15

16 9

4 | 14

10 13

4 16

Write the correct symbol in the box ( <, > or = )
Greater than >, Less than <, Equal to =

14 2

9 2

10 9

12 10

14 12

6 4

7 6

15 12

Write the correct symbol in the box ( <, > or = )
Greater than >, Less than <, Equal to =

12 18

18 7

11 19

19 7

12 7

12 13

12 | 2

19 10

1 14

Write the correct symbol in the box ( <, > or = )
Greater than >, Less than <, Equal to =

4 12

13 4

1 3

3 16

18 8

8 3

1 3

8 8

5 \_\_\_\_ 13

Write the correct symbol in the box ( <, > or = )
Greater than >, Less than <, Equal to =

Write the correct symbol in the box ( <, > or = )
Greater than >, Less than <, Equal to =

16 20

2 8

17 19

13 8

17

18

20 4

12 11

7 14

Write the correct symbol in the box ( <, > or = )
Greater than >, Less than <, Equal to =

15 2

18 10

10 8

9 1

16 13

9 3

8 16

16 5

3 6

Write the correct symbol in the box ( <, > or = )
Greater than >, Less than <, Equal to =

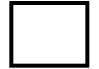

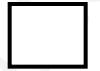

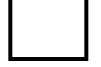

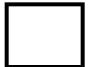

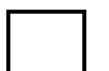

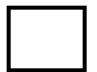

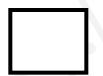

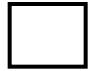

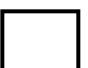

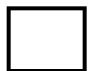

Write the correct symbol in the box ( <, > or = )
Greater than >, Less than <, Equal to =

11 8

14 13

2 19

15 8

19 6

2 7

17 7

5 11

7 11

Write the correct symbol in the box ( <, > or = )
Greater than >, Less than <, Equal to =

19 11

8 3

6 9

7 4

5 3

6 20

14 3

9 5

14 6

Write the correct symbol in the box ( <, > or = )
Greater than >, Less than <, Equal to =

17 13

16 10

14 4

6

3 9

15 15

15 | 14

14 15

11 1

Write the correct symbol in the box ( <, > or = )
Greater than >, Less than <, Equal to =

4 🔲 4

14 8

15 6

11 18

8 | | 10

19 5

15 4

13 16

9 12

Write the correct symbol in the box ( <, > or = )
Greater than >, Less than <, Equal to =

1 12

17 17

3 10

7 19

3 1

17 2

17 2

2 11

Write the correct symbol in the box ( <, > or = )
Greater than >, Less than <, Equal to =

10 4

14 20

13 10

14 17

7

5

2 6

17 | 7

13 15

8 10

Write the correct symbol in the box ( <, > or = )
Greater than >, Less than <, Equal to =

12 3

8 11

18 16

2 7

13 16

5 14

4 | 8

4 11

14 8

Write the correct symbol in the box ( <, > or = )
Greater than >, Less than <, Equal to =

11 20

3 18

15 7

3 18

11 15

16 6

14 20

9 15

17 20

Write the correct symbol in the box ( <, > or = )
Greater than >, Less than <, Equal to =

17 15

12 1

18 4

7 16

15 14

12 9

19 6

19 6

19 18

Write the correct symbol in the box ( <, > or = )
Greater than >, Less than <, Equal to =

6 9

4 8

7 8

14 18

16 7

17 14

17 \_\_\_\_\_ 7

16 1

5 1

Write the correct symbol in the box ( <, > or = )
Greater than >, Less than <, Equal to =

14 1

3 5

17 4

5 16

13 16

8 4

12 7

8 19

3 10

Write the correct symbol in the box ( <, > or = )
Greater than >, Less than <, Equal to =

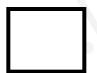

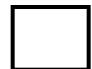

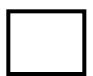

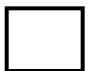

Write the correct symbol in the box ( <, > or = )
Greater than >, Less than <, Equal to =

2 12

16 17

8 7

18 3

14 5

7 16

18 7

14 \_\_\_\_ 4

13 16

Write the correct symbol in the box ( <, > or = )
Greater than >, Less than <, Equal to =

18 7

6 10

8 19

16 10

16 5

12 5

13 | 18

11 6

9 7

Write the correct symbol in the box ( <, > or = )
Greater than >, Less than <, Equal to =

2 3

5 15

12 19

2 1

16 15

16 4

3 | 16

5 10

4 \_\_\_\_ 11

Write the correct symbol in the box ( <, > or = )
Greater than >, Less than <, Equal to =

Write the correct symbol in the box ( <, > or = )
Greater than >, Less than <, Equal to =

5 18

19 7

9 7

19 17

17 3

5 14

3 18

19 9

5 \_\_\_\_ 5

Write the correct symbol in the box ( <, > or = )
Greater than >, Less than <, Equal to =

9 7

8 8

12 3

1 10

11 8

8 15

10 5

7 15

16 14

Write the correct symbol in the box ( <, > or = )
Greater than >, Less than <, Equal to =

3 5

12 17

5 5

8 7

11 | 18

4 11

4 | 16

12 7

19 12

Write the correct symbol in the box ( <, > or = )
Greater than >, Less than <, Equal to =

4 7

5 1

6 9

13 13

4 1

1 15

4 14

6 8

15 \_\_\_\_ 18

Write the correct symbol in the box ( <, > or = )
Greater than >, Less than <, Equal to =

9 19

10 2

9 15

17 1

20 7

6 7 17

5 | 14

2 16

2 12

Write the correct symbol in the box ( <, > or = )
Greater than >, Less than <, Equal to =

10 15

12 13

14 10

10 18

18 3

12 5

18 8

12 13

9 16

Write the correct symbol in the box ( <, > or = )
Greater than >, Less than <, Equal to =

6 10

11 5

12 4

16 9

13 7

7 15

18 14

18 9

6 14

Write the correct symbol in the box ( <, > or = )
Greater than >, Less than <, Equal to =

Write the correct symbol in the box ( <, > or = )
Greater than >, Less than <, Equal to =

14 3

20 3

7 13

16 6

20 20

7 19

16 14

3 13

9 3

Write the correct symbol in the box ( <, > or = )
Greater than >, Less than <, Equal to =

5 20

11 19

15 13

10 8

17 19

13 7

16 9

15 8

8 \_\_\_\_ 2

10

Write the correct symbol in the box ( <, > or = )
Greater than >, Less than <, Equal to =

12 13

11 5

9 18

12 6

16 12

9 20

6 5

3 8

6 4

Write the correct symbol in the box ( <, > or = )
Greater than >, Less than <, Equal to =

10 17

16 11

9 18

2 4

12 7

5 14

14 17

18 15

9 \_\_\_\_ 5

Write the correct symbol in the box ( <, > or = )
Greater than >, Less than <, Equal to =

15 3

8 19

13 12

5 7 17

4 7

2 11

12 | 19

4 2

6 15

Write the correct symbol in the box ( <, > or = )
Greater than >, Less than <, Equal to =

20 17

13 10

3 15

4 18

4 16

8 15

13 | 15

16 6

3 \_\_\_\_\_ 2

Write the correct symbol in the box ( <, > or = )
Greater than >, Less than <, Equal to =

15 8

5 14

6 5

18 12

4 6

14 14

18 15

9 20

11 6

Write the correct symbol in the box ( <, > or = )
Greater than >, Less than <, Equal to =

3 13

15 11

6 10

11 7

17 3

13 12

11 | 13

4 10

9 19

Write the correct symbol in the box ( <, > or = )
Greater than >, Less than <, Equal to =

12 10

8 7

13 5

19 12

14 14

15 8

12 1

4 8

13 12

Write the correct symbol in the box ( <, > or = )
Greater than >, Less than <, Equal to =

15 11

3 12

8 7

1 18

5 14

6 9

13 7

20 1

19 13

Write the correct symbol in the box ( <, > or = )
Greater than >, Less than <, Equal to =

17 14

2 5

18 8

20

15 2

14 5

16 14

3 7

Write the correct symbol in the box ( <, > or = )
Greater than >, Less than <, Equal to =

15 14

7 13

6 7

3 1

10 1

10 10

19 8

14 18

13 16

Write the correct symbol in the box ( <, > or = )
Greater than >, Less than <, Equal to =

10 3

12 10

20 9

6 9

6 3

1 17

19 20

14 \_\_\_\_ 16

Write the correct symbol in the box ( <, > or = )
Greater than >, Less than <, Equal to =

12 7

9 15

Write the correct symbol in the box ( <, > or = )
Greater than >, Less than <, Equal to =

7 10

8 15

14 8

3 18

10 3

4 5

7 | 18

1 3

14 \_\_\_\_\_ 8

Write the correct symbol in the box ( <, > or = )
Greater than >, Less than <, Equal to =

19 10

18 11

17 5

12 12

14 \_\_\_\_\_ 1

6 9

8 19

5 5

13 \_\_\_\_ 4

Write the correct symbol in the box ( <, > or = )
Greater than >, Less than <, Equal to =

3 19

6 8

7 4

4 17

16 19

2 13

18 4

1 15

15 19

Write the correct symbol in the box ( <, > or = )
Greater than >, Less than <, Equal to =

16 16

18 1

18 18

16 7

16 5

3 10

15 12

18 7

12 12

Write the correct symbol in the box ( <, > or = )
Greater than >, Less than <, Equal to =

3 16

17 2

13 12

1 9

18 7

2 4

13 18

13 10

14 16

Write the correct symbol in the box ( <, > or = )
Greater than >, Less than <, Equal to =

2 19

10 9

17 8

10 16

4 12

6 8

17 8

13 10

11 \_\_\_\_ 19

Write the correct symbol in the box ( <, > or = )
Greater than >, Less than <, Equal to =

8 8

14 12

1 8

16 8

9 8

4 10

3 | 7

15 8

18 \_\_\_\_\_ 7

Write the correct symbol in the box ( <, > or = )
Greater than >, Less than <, Equal to =

3 12

17 15

16 12

9 7

16 5

11 8

3 13

14 18

13 \_\_\_\_ 9

Write the correct symbol in the box ( <, > or = )
Greater than >, Less than <, Equal to =

20 1

14 11

15 16

7 18

2 13

18 | 13

18 1

17 13

Write the correct symbol in the box ( <, > or = )
Greater than >, Less than <, Equal to =

17 3

3 10

6 5

19 3

14 19

8 18

4 17

14 6

8 \_\_\_\_ 9

Write the correct symbol in the box ( <, > or = )
Greater than >, Less than <, Equal to =

10 13

3 15

14 8

7 6

2 16

3 11

7 5

13 11

8 16

Write the correct symbol in the box ( <, > or = )
Greater than >, Less than <, Equal to =

6 18

18 16

10 20

5 20

10 19

5 7 17

9 3

18 11

7 14

Write the correct symbol in the box ( <, > or = )
Greater than >, Less than <, Equal to =

Write the correct symbol in the box ( <, > or = )
Greater than >, Less than <, Equal to =

12 20

14 16

18 16

15 3

17 19

16 3

10 | 18

4 19

19 \_\_\_\_ 3

Write the correct symbol in the box ( <, > or = )
Greater than >, Less than <, Equal to =

14 15

2 12

9 16

16 1

12 11

19 4

19 18

2 7

16 \_\_\_\_ 18

Write the correct symbol in the box ( <, > or = )
Greater than >, Less than <, Equal to =

17 15

6 15

1 2

7 12

16

6 7

18 4

9 8

18 12

Write the correct symbol in the box ( <, > or = )
Greater than >, Less than <, Equal to =

6 13

11 4

13 19

9 4

19 6

2 3

13 14

3 13

15 \_\_\_\_ 13

Write the correct symbol in the box ( <, > or = )
Greater than >, Less than <, Equal to =

10 9

7 16

2 4

18 6

1 5

8 15

16 10

10 10

11 \_\_\_\_ 8

Write the correct symbol in the box ( <, > or = )
Greater than >, Less than <, Equal to =

2 13

12 3

18 11

12 1

15 19

3 10

14 | 12

6 7

7 18

Write the correct symbol in the box ( <, > or = )
Greater than >, Less than <, Equal to =

20 6

8 18

6 16

3 5

10 8

2 15

12 | 20

8 11

13 6

Write the correct symbol in the box ( <, > or = )
Greater than >, Less than <, Equal to =

14 10

7 18

7 9

13 17

6 | 11

11 10

20 | 14

4 14

Write the correct symbol in the box ( <, > or = )
Greater than >, Less than <, Equal to =

3 1

7 13

15 16

19 14

15

13 19

17 | 10

15 6

6 17

Write the correct symbol in the box ( <, > or = )
Greater than >, Less than <, Equal to =

19 14

17 9

4 10

16 8

17

16 18

16 5

5 11

13 3

Write the correct symbol in the box ( <, > or = )
Greater than >, Less than <, Equal to =

3 18

5 20

9 9

9 2

13 9

5 20

7 15

18 11

10 6

Write the correct symbol in the box ( <, > or = )
Greater than >, Less than <, Equal to =

Write the correct symbol in the box ( <, > or = )
Greater than >, Less than <, Equal to =

5 19

19 17

11 10

15 4

5 2

11 8

2 6

12 14

11 \_\_\_\_ 15

Write the correct symbol in the box ( <, > or = )
Greater than >, Less than <, Equal to =

10 4

14 15

9 16

3 1

14 6

9 7

17 19

4 1

15 7

Write the correct symbol in the box ( <, > or = )
Greater than >, Less than <, Equal to =

19 10

3 12

5 5

18

1

14

5 5

18 19

8 3

Write the correct symbol in the box ( <, > or = )
Greater than >, Less than <, Equal to =

6 1

19 17

11 12

1 18

11 12

12 19

9 | 11

16 17

16 4

Write the correct symbol in the box ( <, > or = )
Greater than >, Less than <, Equal to =

1 12

1 16

16 20

18 3

2 7

19 15

2 7

4 6

17 10

Write the correct symbol in the box ( <, > or = )
Greater than >, Less than <, Equal to =

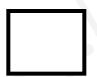

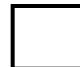

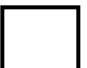

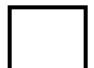

Write the correct symbol in the box ( <, > or = )
Greater than >, Less than <, Equal to =

6 3

6 19

19 7

18 11

4 8

6 5

17 | 13

18 2

4 \_\_\_\_ 4

Write the correct symbol in the box ( <, > or = )
Greater than >, Less than <, Equal to =

Write the correct symbol in the box ( <, > or = )
Greater than >, Less than <, Equal to =

Write the correct symbol in the box ( <, > or = )
Greater than >, Less than <, Equal to =

15 8

9 15

3 20

16 2

17 19

12 12

7 | 19

14 12

17 \_\_\_\_ 5

Write the correct symbol in the box ( <, > or = )
Greater than >, Less than <, Equal to =

10 3

1 2

16 10

5 12

18 16

6 8

2 | 19

11 2

18 17

Write the correct symbol in the box ( <, > or = )
Greater than >, Less than <, Equal to =

17 7

10 9

11 5

11 20

2 15

17 | 16

19 12

5 4

Write the correct symbol in the box ( <, > or = )
Greater than >, Less than <, Equal to =

11 12

4 8

13 9

8 10

17 15

18 2

16 14

15 5

14 17

Write the correct symbol in the box ( <, > or = )
Greater than >, Less than <, Equal to =

2 12

8 6

20 4

11 16

11 14

3 | 8

3 18

11 15

Write the correct symbol in the box ( <, > or = )
Greater than >, Less than <, Equal to =

18 11

8 9

10 15

9 8

8 3

8 18

15 6

19 14

4 \_\_\_\_ 5

Write the correct symbol in the box ( <, > or = )
Greater than >, Less than <, Equal to =

9 6

7 10

11 12

12 20

17 8

13 | 15

14 10

13 \_\_\_\_\_3

Write the correct symbol in the box ( <, > or = )
Greater than >, Less than <, Equal to =

12 18

12 13

15 2

4 20

7 5

5 18

10 | 18

17 5

15 18

Write the correct symbol in the box ( <, > or = )
Greater than >, Less than <, Equal to =

18 12

19 19

18 1

18 9

14 18

1 13

14 | 19

13 2

18 \_\_\_\_ 8

Write the correct symbol in the box ( <, > or = )
Greater than >, Less than <, Equal to =

7 18

4 4

17 18

6 10

5

18

| 17

14 10

9 5

12 9

Write the correct symbol in the box ( <, > or = )
Greater than >, Less than <, Equal to =

16 13

3 15

10 20

8 14

17

13

5 | 17

4 7

9 | 9

Write the correct symbol in the box ( <, > or = )
Greater than >, Less than <, Equal to =

7 11

2 8

13 14

8 11

5 7

5 8

7 6

4 19

19 3

Write the correct symbol in the box ( <, > or = )
Greater than >, Less than <, Equal to =

5 14

4 16

14 19

18 15

14 19

17 4

11 6

14 7

16 \_\_\_\_\_3

Write the correct symbol in the box ( <, > or = )
Greater than >, Less than <, Equal to =

12 11

6 13

10 2

16 13

13 19

8 2

5 7

17 9

16 6

Write the correct symbol in the box ( <, > or = )
Greater than >, Less than <, Equal to =

4 17

11 12

2 6

9 15

5 | 12

19 3

20 20

9 18

Write the correct symbol in the box ( <, > or = )
Greater than >, Less than <, Equal to =

2 18

14 16

12 10

6 9

12 19

13 6

14 6

15 19

16 16

Write the correct symbol in the box ( <, > or = )
Greater than >, Less than <, Equal to =

11 19

12 6

5 1

10 15

10 7

4 12

5 7

11 15

19 20

Write the correct symbol in the box ( <, > or = )
Greater than >, Less than <, Equal to =

9 12

19 10

6 18

17 3

18 7

16 5

9 3

16 11

6 13

Write the correct symbol in the box ( <, > or = )
Greater than >, Less than <, Equal to =

9 10

13 4

2 6

17 11

18 18

14 9

13 | 11

9 9

17 18

Write the correct symbol in the box ( <, > or = )
Greater than >, Less than <, Equal to =

10 14

9 10

13 19

14 3

19 16

13 14

18 5

6 19

11 \_\_\_\_ 3

Write the correct symbol in the box ( <, > or = )
Greater than >, Less than <, Equal to =

14 18

15 7

1 4

4 7

7 7

10 10

9 6

3 2

12 15

Write the correct symbol in the box ( <, > or = )
Greater than >, Less than <, Equal to =

2 12

7 4

6 19

2 13

10 14

10 13

20 | 13

16 4

12 \_\_\_\_ 9

Write the correct symbol in the box ( <, > or = )
Greater than >, Less than <, Equal to =

2 5

7

13 6

2 9

14 3

11 18

13 5

4 11

9 6

Write the correct symbol in the box ( <, > or = )
Greater than >, Less than <, Equal to =

7 2

4 11

12 10

6 11

2 15

7 16

10 | 2

19 16

4 12

Write the correct symbol in the box ( <, > or = )
Greater than >, Less than <, Equal to =

2 3

15 16

10 12

16 18

11 10

18 3

17 | 14

4 1

5 2

Write the correct symbol in the box ( <, > or = )
Greater than >, Less than <, Equal to =

7 5

16 11

17 18

16 3

1 5

15 12

13 9

11 12

2 15

Write the correct symbol in the box ( <, > or = )
Greater than >, Less than <, Equal to =

20

17 16

16 4

13 15

6 3

7 16

3 20

11 13

18 19

Write the correct symbol in the box ( <, > or = )
Greater than >, Less than <, Equal to =

14 16

11 17

8 16

1 16

13 3

11 10

10 | 10

11 19

5 18

Write the correct symbol in the box ( <, > or = )
Greater than >, Less than <, Equal to =

3 14

6 3

3 1

9 3

8 8

1 14

12 | 10

8 14

15 20

Write the correct symbol in the box ( <, > or = )
Greater than >, Less than <, Equal to =

1 16

12 3

17 7

15 12

12 5

18 1

11 10

14 9

9 \_\_\_\_ 15

Write the correct symbol in the box ( <, > or = )
Greater than >, Less than <, Equal to =

7 2

14 6

2 5

8 7 17

19 15

8 12

2 | 5

19 6

11 6

Write the correct symbol in the box ( <, > or = )
Greater than >, Less than <, Equal to =

11 19

7 3

17 5

5 8

5 20

9 12

3 5

20 5

4 4

Write the correct symbol in the box ( <, > or = )
Greater than >, Less than <, Equal to =

2 12

8 1

12 14

9 3

6 18

4 7

12 | 12

12 2

12 17

Write the correct symbol in the box ( <, > or = )
Greater than >, Less than <, Equal to =

1 7

10 14

14 10

13 4

18 19

16 18

12 18

8 3

4 10

Write the correct symbol in the box ( <, > or = )
Greater than >, Less than <, Equal to =

2 8

8 18

8 14

13 10

3 2

16 4

14 16

12 11

2 14

Write the correct symbol in the box ( <, > or = )
Greater than >, Less than <, Equal to =

3 1

9 7

11 11

4 5

10 3

18 1

7 | 2

3 19

4 \_\_\_\_ 5

Write the correct symbol in the box ( <, > or = )
Greater than >, Less than <, Equal to =

5 11

17 18

1 9

9 16

17 8

19 17

11 | 14

6 5

8 19

Write the correct symbol in the box ( <, > or = )
Greater than >, Less than <, Equal to =

16 14

18 3

17 6

18 7

8 11

18 18

9 2

16 18

14 2

Write the correct symbol in the box ( <, > or = )
Greater than >, Less than <, Equal to =

12 11

5 16

10 15

14 3

13 15

6 7

4 19

14 19

8 6

Write the correct symbol in the box ( <, > or = )
Greater than >, Less than <, Equal to =

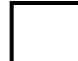

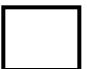

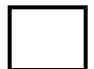

Write the correct symbol in the box ( <, > or = )
Greater than >, Less than <, Equal to =

6 13

4 3

7 3

4 3

7 7

12 13

9 8

10 7

8 12

Write the correct symbol in the box ( <, > or = )
Greater than >, Less than <, Equal to =

17 19

2 16

18 19

10 5

6

8

14 15

16 | 11

11 6

1 \_\_\_\_ 2

Write the correct symbol in the box ( <, > or = )
Greater than >, Less than <, Equal to =

4 10

4 17

2 11

6 4

2 7 17

3 8

14 14

15 9

11 11

Write the correct symbol in the box ( <, > or = )
Greater than >, Less than <, Equal to =

1 19

16 19

15 12

11 4

9 19

1 15

4 | 1

15 9

19 11

Write the correct symbol in the box ( <, > or = )
Greater than >, Less than <, Equal to =

2 16

7 19

11 16

7 3

7 19

13 15

2 15

8 19

10 6

Write the correct symbol in the box ( <, > or = ) Greater than >, Less than <, Equal to =

Write the correct symbol in the box ( <, > or = )
Greater than >, Less than <, Equal to =

18 15

3 18

8 10

13 10

3 7 17

17 12

14 | 15

1 6

14 1

Write the correct symbol in the box ( <, > or = )
Greater than >, Less than <, Equal to =

2 7

18 19

19 14

1 9

4 7

13 15

9 16

18 5

17 2

Write the correct symbol in the box ( <, > or = )
Greater than >, Less than <, Equal to =

13 2

9 18

16 3

5 14

11 11

3 5

10 15

12 5

5 10

Write the correct symbol in the box ( <, > or = )
Greater than >, Less than <, Equal to =

1 2

3 15

7 19

11 7

4 7

4 6

15 8

19 6

4 14

Write the correct symbol in the box ( <, > or = )
Greater than >, Less than <, Equal to =

6 7

14 12

10 7

5 19

19 10

17 15

13 7

11 4

16 \_\_\_\_ 3

Write the correct symbol in the box ( <, > or = )
Greater than >, Less than <, Equal to =

11 14

19 20

20 3

6 5

17 \_\_\_\_ 1

4 10

14 10

7 11

5 \_ 8

Write the correct symbol in the box ( <, > or = )
Greater than >, Less than <, Equal to =

4 5

3 10

17 9

3 2

5 9

8 18

16 4

14 6

13 17

Write the correct symbol in the box ( <, > or = )
Greater than >, Less than <, Equal to =

9 15

4 20

4 14

8 12

18 7

8 2

17 8

15 9

19 8

Write the correct symbol in the box ( <, > or = )
Greater than >, Less than <, Equal to =

18 7

9 14

4 13

12 11

2 | 20

10 1

15 | 11

11 3

17 11

Write the correct symbol in the box ( <, > or = )
Greater than >, Less than <, Equal to =

Write the correct symbol in the box ( <, > or = )
Greater than >, Less than <, Equal to =

1 7

8 9

4 13

2 15

2 15

18 3

13 13

13 18

5 19

Write the correct symbol in the box ( <, > or = )
Greater than >, Less than <, Equal to =

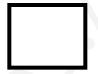

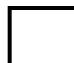

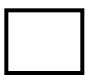

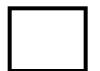

Write the correct symbol in the box ( <, > or = )
Greater than >, Less than <, Equal to =

2 9

14 13

7 17

11 9

7 7 8

5 8

5 12

8 \_\_\_\_ 9

Write the correct symbol in the box ( <, > or = )
Greater than >, Less than <, Equal to =

12 5

14 14

15 12

11 4

13 7

3 | 11

16 2

4 11

Write the correct symbol in the box ( <, > or = )
Greater than >, Less than <, Equal to =

9 11

15 17

15 8

8 19

5 4

18 5

19 12

13 19

3 11

Write the correct symbol in the box ( <, > or = )
Greater than >, Less than <, Equal to =

12 13

10 7

18 9

19 9

7 5

11 2

16 11

7 \_\_\_\_ 5

Write the correct symbol in the box ( <, > or = )
Greater than >, Less than <, Equal to =

20 6

10 5

5 14

2 19

10 12

6 6

15 1

4 11

8 \_\_\_\_ 3

Write the correct symbol in the box ( <, > or = )
Greater than >, Less than <, Equal to =

1 20

12 11

17 11

15 16

18 10

6 15

4 | 19

12 13

7 \_\_\_\_ 5

Write the correct symbol in the box ( <, > or = )
Greater than >, Less than <, Equal to =

13 16

13 2

18 2

18 9

17 8

6 7 17

16 3

6 10

9 13

Write the correct symbol in the box ( <, > or = )
Greater than >, Less than <, Equal to =

15 6

14 7

13 8

14 7

5 8

2 15

10 14

13 14

6 7

Write the correct symbol in the box ( <, > or = )
Greater than >, Less than <, Equal to =

6 7

19 18

11 1

12 15

8 11

3 11

14 2

15 9

7 8

Write the correct symbol in the box ( <, > or = )
Greater than >, Less than <, Equal to =

14 3

8 17

4 10

9 5

16 5

19 4

14 15

13 16

19 18

Write the correct symbol in the box ( <, > or = )
Greater than >, Less than <, Equal to =

7 15

13 15

17 10

2 13

12

11 12

16 | 19

15 2

6 6

Write the correct symbol in the box ( <, > or = )
Greater than >, Less than <, Equal to =

18 5

7 3

2 20

8 8

4 2

9 18

18 13

11 20

15 \_\_\_\_ 9

1 \[ \)

Write the correct symbol in the box ( <, > or = )
Greater than >, Less than <, Equal to =

5 4

17 11

8 2

7 18

2 | 18

17 14

8 | 17

7 12

1 11

Write the correct symbol in the box ( <, > or = )
Greater than >, Less than <, Equal to =

15 10

2 8

14 11

6 7 17

1 6

9 19

5 | 15

18 5

5 20

Write the correct symbol in the box ( <, > or = )
Greater than >, Less than <, Equal to =

4 13

5 18

12 19

15 19

7 19

7 20

14 | 13

17 4

15 20

Write the correct symbol in the box ( <, > or = )
Greater than >, Less than <, Equal to =

9 5

17 16

2 7

13 17

7 9

5 9

8 19

7 7

9 \_\_\_\_ 5

Write the correct symbol in the box ( <, > or = )
Greater than >, Less than <, Equal to =

18 10

12 11

2 1

3 20

19 11

20 19

1 | 15

6 1

12 11

Write the correct symbol in the box ( <, > or = )
Greater than >, Less than <, Equal to =

10 3

6 16

12 18

3 18

7 14

4 18

15 | 18

17 20

2 20

Write the correct symbol in the box ( <, > or = )
Greater than >, Less than <, Equal to =

19 14

8 8

8 8

9 7

13 2

7 5

16 6

15 19

8 19

Write the correct symbol in the box ( <, > or = )
Greater than >, Less than <, Equal to =

1 3

13 19

11 18

5 12

13

20 16

17 | 10

9 19

Write the correct symbol in the box ( <, > or = )
Greater than >, Less than <, Equal to =

13 18

11 2

18 8

4 13

17 9

15 2

17 9

11 14

12 19

Write the correct symbol in the box ( <, > or = )
Greater than >, Less than <, Equal to =

6 8

17 18

2 1

7 19

1 10

14 15

7 4

3 17

3 6

Write the correct symbol in the box ( <, > or = )
Greater than >, Less than <, Equal to =

4 15

4 10

16 11

14 14

3 11

7 6

18 7

13 3

19 3

Write the correct symbol in the box ( <, > or = )
Greater than >, Less than <, Equal to =

12 17

14 8

17 7

5 8

3 7

5 20

8 5

16 19

6 \_\_\_\_ 15

Write the correct symbol in the box ( <, > or = )
Greater than >, Less than <, Equal to =

1 6

9 16

7 6

10 3

4 19

17 4

2 | 13

16 4

3 7

Write the correct symbol in the box ( <, > or = )
Greater than >, Less than <, Equal to =

8 6

4 19

9 13

19 14

19 11

4 7

8 6

5 10

12 16

Write the correct symbol in the box ( <, > or = )
Greater than >, Less than <, Equal to =

10 12

11 4

1 10

5 3

5 | 19

17 19

5 | 10

16 2

15 6

Write the correct symbol in the box ( <, > or = )
Greater than >, Less than <, Equal to =

5 9

16 18

19 15

5 10

15

19 19

5 3

6 11

6 13

Write the correct symbol in the box ( <, > or = )
Greater than >, Less than <, Equal to =

4 11

9 7 17

16 9

4 3

15 14

1 | 10

11 8

13 2

Write the correct symbol in the box ( <, > or = )
Greater than >, Less than <, Equal to =

2 9

13 15

12 2

15 19

2 7

8 8

5 10

11 5

8 6

Write the correct symbol in the box ( <, > or = )
Greater than >, Less than <, Equal to =

19 16

8 14

4 2

20 9

14 17

5 18

15 6

15 17

9 15

Write the correct symbol in the box ( <, > or = )
Greater than >, Less than <, Equal to =

18 8

16 \_\_\_\_ 15

17 10

7 11

3 | 19

14 20

9 18

1 11

3 \_\_\_\_ 3

Write the correct symbol in the box ( <, > or = )
Greater than >, Less than <, Equal to =

9 20

7 14

8 16

14 6

19

2 7

6 9

13 4

8 12

Write the correct symbol in the box ( <, > or = )
Greater than >, Less than <, Equal to =

Write the correct symbol in the box ( <, > or = )
Greater than >, Less than <, Equal to =

15 13

8 4

5 14

15 15

15 7

3 7

3 20

20 6

16 18

Write the correct symbol in the box ( <, > or = )
Greater than >, Less than <, Equal to =

18 2

4 15

14 7

20 6

18 1

13 4

10 | 13

3 9

19 10

Write the correct symbol in the box ( <, > or = )
Greater than >, Less than <, Equal to =

5 9

10 11

16 12

4 13

19 8

1 10

14 | 10

3 19

11 \_\_\_\_ 3

Write the correct symbol in the box ( <, > or = )
Greater than >, Less than <, Equal to =

4 14

7 15

13 10

11 4

11

7

12 8

13 2

9 13

16 12

Write the correct symbol in the box ( <, > or = )
Greater than >, Less than <, Equal to =

7 1

7 9

14 9

14 1

10 10

3 7

13 10

9 7

10 17

Write the correct symbol in the box ( <, > or = )
Greater than >, Less than <, Equal to =

9 12

18 13

9 14

3 8

18

8

10 16

4 | 9

9 3

2 7

Write the correct symbol in the box ( <, > or = )
Greater than >, Less than <, Equal to =

3 18

1 6

8 11

16 13

10 9

4 10

10 8

10 6

7 9

Write the correct symbol in the box ( <, > or = )
Greater than >, Less than <, Equal to =

12 17

12 6

19 4

19 10

6 5

17 19

3 | 12

6 19

8 \_\_\_\_\_ 2

Write the correct symbol in the box ( <, > or = )
Greater than >, Less than <, Equal to =

2 8

14 8

13 16

12 14

13 19

13 11

16 | 19

18 13

11 2

Write the correct symbol in the box ( <, > or = )
Greater than >, Less than <, Equal to =

18 12

18 12

8 18

6 6

11 18

8 14

19 3

3 4

16 \_\_\_\_\_ 20

Write the correct symbol in the box ( <, > or = )
Greater than >, Less than <, Equal to =

4 11

10 17

4 8

19 4

6 19

6 3

2 16

18 3

9 6

Write the correct symbol in the box ( <, > or = )
Greater than >, Less than <, Equal to =

5 18

2 6

8 18

1 11

7 19

18 3

6 | 17

4 7

7 2

Write the correct symbol in the box ( <, > or = )
Greater than >, Less than <, Equal to =

7 16

17 6

7 11

14 7

8 | 18

20 8

12 | 12

12 13

6 \_\_\_\_\_ 7

Write the correct symbol in the box ( <, > or = )
Greater than >, Less than <, Equal to =

6 12

18 5

17 2

3 10

8 7

18 7

10 12

4 8

5 12

Write the correct symbol in the box ( <, > or = )
Greater than >, Less than <, Equal to =

17 9

20 8

6 4

20 4

16 8

7 11

14 17

15 15

13 \_\_\_\_ 3

Write the correct symbol in the box ( <, > or = )
Greater than >, Less than <, Equal to =

12 12

20 10

13 11

14 7

14

12 2

10 16

11 19

3 \_\_\_\_ 9

Write the correct symbol in the box ( <, > or = )
Greater than >, Less than <, Equal to =

20 20

7 9

15 3

9 13

10 13

4 14

20 | 13

2 16

17 \_\_\_\_\_ 3

Write the correct symbol in the box ( <, > or = )
Greater than >, Less than <, Equal to =

| 18

.

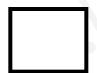

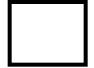

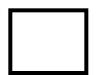

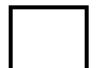

Write the correct symbol in the box ( <, > or = )
Greater than >, Less than <, Equal to =

11 19

14 14

4 2

10 4

13 9

8 15

18 15

13 5

10 8

Write the correct symbol in the box ( <, > or = )
Greater than >, Less than <, Equal to =

12 9

5 12

10 9

17 18

6 15

19 1

4 | 12

2 7

11 \_\_\_\_ 15

Write the correct symbol in the box ( <, > or = )
Greater than >, Less than <, Equal to =

10 4

15 8

5 6

11 1

12 17

20 19

7 6

10 12

16 18

Write the correct symbol in the box ( <, > or = )
Greater than >, Less than <, Equal to =

12 14

4 14

5 4

11 7

9

3

10 12

16 | 6

8 15

11 5

Write the correct symbol in the box ( <, > or = )
Greater than >, Less than <, Equal to =

Write the correct symbol in the box ( <, > or = )
Greater than >, Less than <, Equal to =

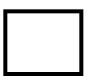

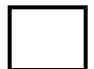

Write the correct symbol in the box ( <, > or = )
Greater than >, Less than <, Equal to =

10 18

2 7

6 7

12 14

8 7

9 12

17 2

3 19

Write the correct symbol in the box ( <, > or = )
Greater than >, Less than <, Equal to =

7 16

16 9

19 3

5 4

8 19

9 9

8 10

11 18

8 17

Write the correct symbol in the box ( <, > or = )
Greater than >, Less than <, Equal to =

15 19

15 12

3 17

18 12

18 5

6 | 16

10 13

10 \_\_\_\_ 16

Write the correct symbol in the box ( <, > or = )
Greater than >, Less than <, Equal to =

20 18

9 5

11 10

19 2

6 11

18 16

6 | 18

16 18

10 1

Write the correct symbol in the box ( <, > or = )
Greater than >, Less than <, Equal to =

12 5

17 15

17 13

11 14

5 12

10 1

7 | 11

1 17

17 13

Write the correct symbol in the box ( <, > or = )
Greater than >, Less than <, Equal to =

10 10

17 14

2 9

8

1

13

6 2

16 7

14 11

Write the correct symbol in the box ( <, > or = )
Greater than >, Less than <, Equal to =

2 3

4 4

19 19

12 18

16 11

15 9

14 | 13

16 10

16 2

Write the correct symbol in the box ( <, > or = )
Greater than >, Less than <, Equal to =

17 5

13 18

10 11

18 13

7 7 17

6 17

4 6

10 7

14 19

Write the correct symbol in the box ( <, > or = )
Greater than >, Less than <, Equal to =

16 15

7 15

17 17

6 16

5 19

19 11

15 8

20 8

20 11

Write the correct symbol in the box ( <, > or = )
Greater than >, Less than <, Equal to =

15 2

5 4

14 16

13 7

10 10

9 8

7 | 16

13 20

16 14

Write the correct symbol in the box ( <, > or = )
Greater than >, Less than <, Equal to =

1 6

5 12

6 19

19

4 3

18 8

7 18

14 \_\_\_\_ 12

Write the correct symbol in the box ( <, > or = )
Greater than >, Less than <, Equal to =

14 9

3 12

19 11

9

17 5

12 | 18

9 17

17 1

Write the correct symbol in the box ( <, > or = )
Greater than >, Less than <, Equal to =

8 15

10 13

6 10

19 18

13 20

11 12

6 | 20

15 10

5 6

Write the correct symbol in the box ( <, > or = )
Greater than >, Less than <, Equal to =

11 3

5 19

2 11

19 9

13 7

11 19

7 | 14

1 11

13 \_\_\_\_\_ 2

Write the correct symbol in the box ( <, > or = )
Greater than >, Less than <, Equal to =

4 11

18 16

2 10

3 2

16 11

13 2

9 2

2 7

10 \_\_\_\_\_2

Write the correct symbol in the box ( <, > or = )
Greater than >, Less than <, Equal to =

13 7

11 18

16 7

4 7

10 16

7 15

15 8

4 18

13 \_\_\_\_ 9

Write the correct symbol in the box ( <, > or = )
Greater than >, Less than <, Equal to =

3 13

8 14

2 19

11 | 18

19 11

20 | 14

9 1

10 2

Write the correct symbol in the box ( <, > or = )
Greater than >, Less than <, Equal to =

4 7

2 16

9 5

12 2

13 9

19 7

13 4

13 18

14 \_\_\_\_ 5

Write the correct symbol in the box ( <, > or = )
Greater than >, Less than <, Equal to =

18 15

18 12

12 13

11 19

8 8

7 9

9 5

12 14

3 6

Write the correct symbol in the box ( <, > or = )
Greater than >, Less than <, Equal to =

5 6

11 19

16 18

5 7 17

10 18

9 4

6 14

6 4

12 6

Write the correct symbol in the box ( <, > or = )
Greater than >, Less than <, Equal to =

1 10

9 8

2 7

13 15

7 14

1 7

2 | 3

18 5

17 2

Write the correct symbol in the box ( <, > or = )
Greater than >, Less than <, Equal to =

9 9

14 10

15 2

5 2

15 1

6 5

3 | 12

19 18

17 4

Write the correct symbol in the box ( <, > or = )
Greater than >, Less than <, Equal to =

14 14

3 13

20 10

11 13

9 | 19

7 2

16 5

13 20

16 \_\_\_\_ 10

Write the correct symbol in the box ( <, > or = )
Greater than >, Less than <, Equal to =

1 14

14 19

9 11

14 6

6 19

1 18

3 | 13

10 2

2 16

Write the correct symbol in the box ( <, > or = )
Greater than >, Less than <, Equal to =

3 17

10 12

7 14

4 16

18 4

8 2

12 2

5 \_\_\_\_ 9

Write the correct symbol in the box ( <, > or = )
Greater than >, Less than <, Equal to =

8 7

14 2

9 9

19 14

12 13

3 5

2 18

9 18

7 20

Write the correct symbol in the box ( <, > or = )
Greater than >, Less than <, Equal to =

9 16

7 2

15 8

8 9

9 10

15 9

6 10

2 20

Write the correct symbol in the box ( <, > or = )
Greater than >, Less than <, Equal to =

9 14

3 18

14 6

5 12

14 20

9 2

8 15

14 17

20 12

Write the correct symbol in the box ( <, > or = )
Greater than >, Less than <, Equal to =

11 14

12 16

19 16

12 1

15

11 15

16 6

6 10

4 18

Write the correct symbol in the box ( <, > or = )
Greater than >, Less than <, Equal to =

2 5

14 15

16 9

15 10

5 16

8 14

14 7

4 10

15 \_\_\_\_ 13

Write the correct symbol in the box ( <, > or = )
Greater than >, Less than <, Equal to =

5 7

3 3

10 19

10 19

12 7

2 16

17 17

12 2

18 18

Write the correct symbol in the box ( <, > or = )
Greater than >, Less than <, Equal to =

Write the correct symbol in the box ( <, > or = )
Greater than >, Less than <, Equal to =

2 20

3 15

16 19

3 12

16 6

17 15

14 9

17 7

17 4

Write the correct symbol in the box ( <, > or = )
Greater than >, Less than <, Equal to =

17 12

1 19

10 7

18 15

4 7

2 7

12 | 18

8 12

15 1

Write the correct symbol in the box ( <, > or = )
Greater than >, Less than <, Equal to =

18 19

18 7

14 18

4 8

5 2

4 10

19 5

20 16

3 8

Write the correct symbol in the box ( <, > or = )
Greater than >, Less than <, Equal to =

13 7

18 9

16 18

5 10

15 3

8 19

16 | 16

16 11

18 5

Write the correct symbol in the box ( <, > or = )
Greater than >, Less than <, Equal to =

8 16

17 9

18 8

15 19

20 18

2 13

8 15

10 13

10 \_\_\_\_ 7

Write the correct symbol in the box ( <, > or = )
Greater than >, Less than <, Equal to =

12 7

13 6

15 10

15 13

8 16

9 4

9 9

3 8

2 9

Write the correct symbol in the box ( <, > or = )
Greater than >, Less than <, Equal to =

13 6

16 19

15 11

10

18 6

16 3

17 13

11 17

Write the correct symbol in the box ( <, > or = )
Greater than >, Less than <, Equal to =

11 7

8 12

7 10

9 4

12 11

1 3

8 19

17 11

19 8

Write the correct symbol in the box ( <, > or = )
Greater than >, Less than <, Equal to =

7 10

18

2

6 6

16

8

3 10

4

7

12 10

6

20

5 \_\_\_\_ 13

10

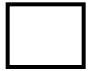

Write the correct symbol in the box ( <, > or = )
Greater than >, Less than <, Equal to =

13 11

7 13

14 16

17 18

7 2

6 | 18

17 11

16 7

Write the correct symbol in the box ( <, > or = )
Greater than >, Less than <, Equal to =

6 3

6 11

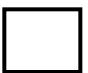

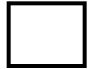

Write the correct symbol in the box ( <, > or = )
Greater than >, Less than <, Equal to =

1 19

20 14

7 11

20 1

16 15

16 6

16 4

8 7

10 9

Write the correct symbol in the box ( <, > or = )
Greater than >, Less than <, Equal to =

16 8

13 15

18 16

5 5

3 13

14 14

2 | 17

9 13

19 17

Write the correct symbol in the box ( <, > or = )
Greater than >, Less than <, Equal to =

9 16

15 13

4 8

11 8

16 18

9 5

20 9

7 8

19 \_\_\_\_ 17

Write the correct symbol in the box ( <, > or = )
Greater than >, Less than <, Equal to =

20 8

15

7

16 7

4

19 12

16 3

7 3

18 16

10 6

Write the correct symbol in the box ( <, > or = )
Greater than >, Less than <, Equal to =

14 3

20 8

13 4

13 19

18 2

3 8

7 7 17

18 \_\_\_\_ 15

Write the correct symbol in the box ( <, > or = )
Greater than >, Less than <, Equal to =

3 6

9 4

4 4

2 3

11 \_\_\_\_ 4

20 4

5 16

1 14

6 \_\_\_\_\_ 2

Write the correct symbol in the box ( <, > or = )
Greater than >, Less than <, Equal to =

2 1

15 7

14 13

17 10

5 3

2 16

1 2

15 2

11 \_\_\_\_ 8

Write the correct symbol in the box ( <, > or = )
Greater than >, Less than <, Equal to =

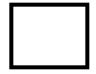

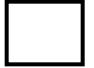

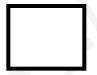

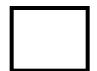

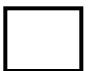

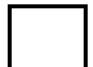

Write the correct symbol in the box ( <, > or = )
Greater than >, Less than <, Equal to =

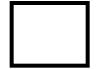

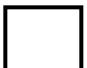

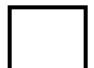

Write the correct symbol in the box ( <, > or = )
Greater than >, Less than <, Equal to =

5 16

5 5

15 14

19 11

8 8

19 | 2

4 8

17 12

Write the correct symbol in the box ( <, > or = )
Greater than >, Less than <, Equal to =

9 5

1 6

16 8

8 4

3 3

5 9

8 10

10 19

17 14

Write the correct symbol in the box ( <, > or = )
Greater than >, Less than <, Equal to =

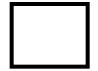

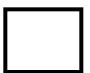

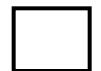

Write the correct symbol in the box ( <, > or = )
Greater than >, Less than <, Equal to =

4 17

13 14

17 9

16 18

2 6

11 | 16

19 7

1 \_\_\_\_ 18

Write the correct symbol in the box ( <, > or = )
Greater than >, Less than <, Equal to =

5 19

14 16

8 11

6 7

17 3

7 5

6 15

10 9

15 16

Write the correct symbol in the box ( <, > or = )
Greater than >, Less than <, Equal to =

18 7

19 18

3 1

14 4

19 3

9 17

14 17

17 16

13 15

Write the correct symbol in the box ( <, > or = )
Greater than >, Less than <, Equal to =

4 5

3 7

9 8

15 15

12

6

16 13

8 | 2

15 8

9 10

Write the correct symbol in the box ( <, > or = )
Greater than >, Less than <, Equal to =

8 5

15 10

14 3

17 11

15 18

15 13

8 2

4 5

18 \_\_\_\_ 8

Write the correct symbol in the box ( <, > or = )
Greater than >, Less than <, Equal to =

3 5

7 18

3 5

15 16

2 18

3 14

6 16

4 1

9 7

Write the correct symbol in the box ( <, > or = )
Greater than >, Less than <, Equal to =

1 16

16 10

7 14

2

8

15 10

16 10

17 6

7 10

Write the correct symbol in the box ( <, > or = )
Greater than >, Less than <, Equal to =

2 18

6 6

9 11

9 18

9 | 10

16 6

7 | 11

5 4

19 7

Write the correct symbol in the box ( <, > or = )
Greater than >, Less than <, Equal to =

7 12

10 11

1 1

1 15

15 6

13 10

4 9

6 2

15 10

Write the correct symbol in the box ( <, > or = )
Greater than >, Less than <, Equal to =

2 7

6 9

10 20

8 11

6 13

7 2

4 10

Write the correct symbol in the box ( <, > or = )
Greater than >, Less than <, Equal to =

18 7

3 9

11 8

7 11

3 8

12 13

8 | 11

20 11

4 17

Write the correct symbol in the box ( <, > or = )
Greater than >, Less than <, Equal to =

15 18

16 6

3 10

6 14

9

19 17

19 | 19

16 6

8 \_\_\_\_\_ 2

Write the correct symbol in the box ( <, > or = )
Greater than >, Less than <, Equal to =

3 15

9 13

3 10

15 4

5 | 18

13 16

10 | 12

15 5

7 \_\_\_\_\_ 9

Write the correct symbol in the box ( <, > or = )
Greater than >, Less than <, Equal to =

2 17

6 6

13 8

10 19

15 3

18 1

18 15

4 6

Write the correct symbol in the box ( <, > or = )
Greater than >, Less than <, Equal to =

1 15

11 4

1 7

1 13

4 16

8 6

15 11

1 10

20 14

Write the correct symbol in the box ( <, > or = )
Greater than >, Less than <, Equal to =

6 12

8 7

7 2

8 20

4 19

16 13

16 | 19

5 19

4 6

Write the correct symbol in the box ( <, > or = )
Greater than >, Less than <, Equal to =

Write the correct symbol in the box ( <, > or = ) Greater than >, Less than <, Equal to =

Write the correct symbol in the box ( <, > or = )
Greater than >, Less than <, Equal to =

16 6

9 7

18 6

16 13

5 19

12 10

18 | 19

12 5

8 18

Write the correct symbol in the box ( <, > or = )
Greater than >, Less than <, Equal to =

3 2

7 7

6 7

3 18

13 12

18 18

16 10

15 10

8 14

Write the correct symbol in the box ( <, > or = )
Greater than >, Less than <, Equal to =

12 10

18 20

11 16

18 3

12 13

5 15

5 | 14

5 1

9 \_\_\_\_\_ 2

Write the correct symbol in the box ( <, > or = )
Greater than >, Less than <, Equal to =

4 6

14 14

5 5

12 20

11 11

17 5

4 10

17 10

3 8

Write the correct symbol in the box ( <, > or = )
Greater than >, Less than <, Equal to =

11 8

18 1

15 12

1 10

16 16

10 12

19 5

5 14

16 11

Write the correct symbol in the box ( <, > or = )
Greater than >, Less than <, Equal to =

15 9

14 7

18 10

10 14

8 3

6 5

2 2

15 10

Write the correct symbol in the box ( <, > or = )
Greater than >, Less than <, Equal to =

11 18

12 12

13 16

1 7

4 16

6 15

3 14

2 7

5 \_\_\_\_ 16

Write the correct symbol in the box ( <, > or = )
Greater than >, Less than <, Equal to =

4 12

14 17

15 1

20 10

16 10

11 14

4 5

10 16

Write the correct symbol in the box ( <, > or = )
Greater than >, Less than <, Equal to =

3 5

7 12

8 10

11 1

6 7

9 9

17 15

7 12

15 \_\_\_\_ 8

Write the correct symbol in the box ( <, > or = )
Greater than >, Less than <, Equal to =

5 7 17

8 5

16 3

10 5

10 7

10 8

5 7

13 11

10 12

Write the correct symbol in the box ( <, > or = )
Greater than >, Less than <, Equal to =

Write the correct symbol in the box ( <, > or = )
Greater than >, Less than <, Equal to =

1 14

6 20

14 12

14 3

17 11

16 6

11 | 10

16 16

13 17

Write the correct symbol in the box ( <, > or = )
Greater than >, Less than <, Equal to =

17 5

18 3

9 13

4 9

19 7

12 5

8 13

16 14

15 18

Write the correct symbol in the box ( <, > or = )
Greater than >, Less than <, Equal to =

16 19

15 1

11 9

4 9

13 12

10 7

9 3

3 16

Write the correct symbol in the box ( <, > or = )
Greater than >, Less than <, Equal to =

4 14

12 | 7

14 9

16 9

6

15 13

19 6

10 18

8 \_\_\_\_\_ 6

Write the correct symbol in the box ( <, > or = )
Greater than >, Less than <, Equal to =

4 10

11 10

16 2

11 15

11 13

14 1

16 8

14 4

Write the correct symbol in the box ( <, > or = )
Greater than >, Less than <, Equal to =

14 11

17 18

13 9

9 7

5 4

9 2

10 2

13 17

14 12

Write the correct symbol in the box ( <, > or = )
Greater than >, Less than <, Equal to =

3 16

4 4

5 19

13 2

14 10

16 18

3 | 12

5 7

16 2

Write the correct symbol in the box ( <, > or = )
Greater than >, Less than <, Equal to =

8 11

9 13

3 9

15 3

1 16

2 | 15

7 8

7 \_\_\_\_ 9

Write the correct symbol in the box ( <, > or = )
Greater than >, Less than <, Equal to =

18 1

1 8

14 9

20 7

2 7

11 | 11

12 14

9 16

Write the correct symbol in the box ( <, > or = )
Greater than >, Less than <, Equal to =

14 8

14 2

17 11

2 6

15 2

6 11

19 9

12 6

7 \_\_\_\_\_ 6

Write the correct symbol in the box ( <, > or = )
Greater than >, Less than <, Equal to =

18 8

18 19

9 7

15 6

8 18

7 7

17 | 15

11 2

18 16

Write the correct symbol in the box ( <, > or = )
Greater than >, Less than <, Equal to =

5 1

17 14

15 9

17 10

14 5

1 10

1 9

6 4

9 8

Write the correct symbol in the box ( <, > or = )
Greater than >, Less than <, Equal to =

8 9

4 1

9 3

13 10

10 11

8 9

11 | 20

7 2

15 9

Write the correct symbol in the box ( <, > or = )
Greater than >, Less than <, Equal to =

14 15

8 11

18 19

16 16

9

6 15

12 | 15

12 14

5 20

Write the correct symbol in the box ( <, > or = )
Greater than >, Less than <, Equal to =

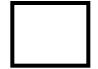

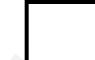

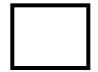

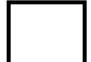

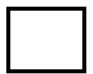

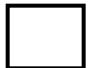

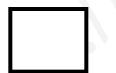

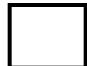

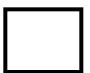

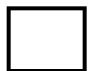

Write the correct symbol in the box ( <, > or = )
Greater than >, Less than <, Equal to =

1 11

8 5

7 17

5 9

13 3

16 | 12

19 5

19 \_\_\_\_ 7

Write the correct symbol in the box ( <, > or = )
Greater than >, Less than <, Equal to =

2 2

11 10

11 14

10 15

10 | 11

10 17

4 | 12

2 7

19 16

Write the correct symbol in the box ( <, > or = )
Greater than >, Less than <, Equal to =

14 6

3 5

10 16

7 6

13 8

2 20

17 4

4 18

4 \_\_\_\_ 4

Write the correct symbol in the box ( <, > or = )
Greater than >, Less than <, Equal to =

6 7

13 13

2 9

13 6

8 3

4 | 20

16 14

15 7

Write the correct symbol in the box ( <, > or = )
Greater than >, Less than <, Equal to =

Write the correct symbol in the box ( <, > or = )
Greater than >, Less than <, Equal to =

7 13

15 16

8 9

17 9

15 7

6 16

18 | 19

3 9

19 13

Write the correct symbol in the box ( <, > or = )
Greater than >, Less than <, Equal to =

3 10

9 3

9 14

1 19

11 6

7 16

15 | 13

11 3

12 7

Write the correct symbol in the box ( <, > or = )
Greater than >, Less than <, Equal to =

6 13

3 12

1 14

18 8

19

1

3 13

7 | 5

5 4

7 7

Write the correct symbol in the box ( <, > or = )
Greater than >, Less than <, Equal to =

4 3

11 8

1 8

11 16

19 5

19 2

14 9

14 3

8 \_\_\_\_\_ 16

Write the correct symbol in the box ( <, > or = )
Greater than >, Less than <, Equal to =

Write the correct symbol in the box ( <, > or = )
Greater than >, Less than <, Equal to =

15 12

15 14

8 9

5 7 17

2 | 12

4 6

18 5

18 9

10 19

Write the correct symbol in the box ( <, > or = )
Greater than >, Less than <, Equal to =

12 5

9 7

6 5

10 1

1 16

4 2

11 9

11 19

16 8

Write the correct symbol in the box ( <, > or = )
Greater than >, Less than <, Equal to =

14 2

7 3

8 11

2 10

5 | 16

16 9

15 1

16 13

3 9

Write the correct symbol in the box ( <, > or = )
Greater than >, Less than <, Equal to =

3 7

11 6

18 19

8 8

6 5

12 14

8 16

8 10

6 4

Write the correct symbol in the box ( <, > or = )
Greater than >, Less than <, Equal to =

10 11

11 3

19 7

8 8

6 8

6 | 13

18 3

11 14

Write the correct symbol in the box ( <, > or = )
Greater than >, Less than <, Equal to =

18 2

12 17

6 7 17

9 10

18 15

12 14

1 | 16

8 8

8 19

Write the correct symbol in the box ( <, > or = )
Greater than >, Less than <, Equal to =

Write the correct symbol in the box ( <, > or = )
Greater than >, Less than <, Equal to =

7 7 17

15 14

10 19

3 7

8

10 19

9 8

1 11

4 14

Write the correct symbol in the box ( <, > or = )
Greater than >, Less than <, Equal to =

3 10

17 19

3 15

8 12

4 5

8 15

6 2

20 13

9 \_\_\_\_ 12

Write the correct symbol in the box ( <, > or = )
Greater than >, Less than <, Equal to =

8 12

6 11

17 16

19 14

9 | | 16

10 10

10 | 18

7 14

15 10

Write the correct symbol in the box ( <, > or = )
Greater than >, Less than <, Equal to =

10 6

8 7 17

5 10

14 8

17 7

18 16

18 14

14 6

16 4

Write the correct symbol in the box ( <, > or = )
Greater than >, Less than <, Equal to =

4 19

7 2

2 13

18 15

14 4

6 6

13 15

14 2

1 \_\_\_\_ 3

Write the correct symbol in the box ( <, > or = )
Greater than >, Less than <, Equal to =

3 3

3 18

11 8

20 17

14 18

19 19

6 | 13

8 5

17 \_\_\_\_ 19

Write the correct symbol in the box ( <, > or = )
Greater than >, Less than <, Equal to =

16 12

19 18

14 8

6 4

12 15

15 9

5 4

11 19

15 \_\_\_\_ 15

Write the correct symbol in the box ( <, > or = )
Greater than >, Less than <, Equal to =

3 12

13 9

16 16

14 17

17 12

14 6

13 16

10 1

8 11

Write the correct symbol in the box ( <, > or = )
Greater than >, Less than <, Equal to =

4 11

4 9

5 6

18 12

4 7 17

10 14

4 | 17

3 4

14 5

Write the correct symbol in the box ( <, > or = )
Greater than >, Less than <, Equal to =

4 7

2 18

9 12

5 12

5 20

6 18

12 | 15

8 10

17 18

Write the correct symbol in the box ( <, > or = )
Greater than >, Less than <, Equal to =

5 8

11 5

10 13

8 8

15 14

14 15

16 | 2

18 4

3 13

Write the correct symbol in the box ( <, > or = )
Greater than >, Less than <, Equal to =

1 11

3 1

2 7

19 4

14 5

10 7

19 20

1 7

8 1

Write the correct symbol in the box ( <, > or = )
Greater than >, Less than <, Equal to =

1 18

8 12

6 3

8 6

9 12

11 13

4 8

18 18

8 15

Write the correct symbol in the box ( <, > or = )
Greater than >, Less than <, Equal to =

15 8

10 2

9 16

6 8

15 1

14 9

7 | 12

7 17

Write the correct symbol in the box ( <, > or = )
Greater than >, Less than <, Equal to =

19 16

18 6

5 14

16 8

16 8

19 11

6 8

17 | 15

19 \_\_\_\_ 15

Write the correct symbol in the box ( <, > or = )
Greater than >, Less than <, Equal to =

14 11

18 \_\_\_\_ 12

9 20

9 6

6 16

14 8

15 3

11 18

1 \_\_\_\_ 5

Write the correct symbol in the box ( <, > or = )
Greater than >, Less than <, Equal to =

13 12

4 19

5 12

9 3

4

13 8

4 3

14 \_\_\_\_\_ 8

Write the correct symbol in the box ( <, > or = )
Greater than >, Less than <, Equal to =

5 18

16 2

5 9

5 14

14 14

3 7

2 18

5 17

Write the correct symbol in the box ( <, > or = )
Greater than >, Less than <, Equal to =

9 2

7 2

17 16

17 17

17 18

5 1

10 | 2

15 3

9 \_\_\_\_ 9

Write the correct symbol in the box ( <, > or = )
Greater than >, Less than <, Equal to =

6 10

19 14

16 9

18 6

3 7

11 7

13 20

12 14

14 15

Write the correct symbol in the box ( <, > or = )
Greater than >, Less than <, Equal to =

6 5

2 17

6 7

9 1

12 9

6 2

14 12

15 8

3 \_\_\_\_ 5

Write the correct symbol in the box ( <, > or = )
Greater than >, Less than <, Equal to =

16 7

14 19

9 13

2 10

6 7

8 19

1 | 13

10 3

13 19

Write the correct symbol in the box ( <, > or = )
Greater than >, Less than <, Equal to =

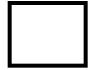

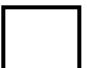

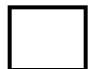

Write the correct symbol in the box ( <, > or = )
Greater than >, Less than <, Equal to =

19 15

13 16

4 16

4 7

7 | 18

8 2

14 12

1 5

7 \_\_\_\_\_ 8

Write the correct symbol in the box ( <, > or = )
Greater than >, Less than <, Equal to =

7 18

7

19 9

17 10

15 11

15 8

17 | 10

19 18

8 1

Write the correct symbol in the box ( <, > or = )
Greater than >, Less than <, Equal to =

Write the correct symbol in the box ( <, > or = )
Greater than >, Less than <, Equal to =

7 12

2 3

18 16

15 17

14 2

2 13

5 4

8 19

18 \_\_\_\_ 5

Write the correct symbol in the box ( <, > or = )
Greater than >, Less than <, Equal to =

1 12

5 8

12 3

15 10

4 5

10 13

2 | 17

10 3

17 6

Write the correct symbol in the box ( <, > or = )
Greater than >, Less than <, Equal to =

5 11

6 15

5 9

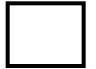

Write the correct symbol in the box ( <, > or = )
Greater than >, Less than <, Equal to =

13 5

17 12

7 15

14 5

9 7

16 9

10 11

4 8

16 17

Write the correct symbol in the box ( <, > or = )
Greater than >, Less than <, Equal to =

19 5

14 3

14 14

13 7

14 9

16 13

7 2

7 14

4 14

Write the correct symbol in the box ( <, > or = )
Greater than >, Less than <, Equal to =

16 6

15 19

19 12

6 10

6 16

5 14

11 | 12

10 9

19 7

Write the correct symbol in the box ( <, > or = )
Greater than >, Less than <, Equal to =

6 16

5 20

19 18

19 8

20 8

13 19

13 17

4 6

5 4

Write the correct symbol in the box ( <, > or = )
Greater than >, Less than <, Equal to =

13 13

12 2

11 14

15 15

9 18

6 2

10 1

19 16

13 18

Write the correct symbol in the box ( <, > or = )
Greater than >, Less than <, Equal to =

5 14

11 3

13 6

6 14

11 11

1 7

2 16

4 8

10 3

Write the correct symbol in the box ( <, > or = )
Greater than >, Less than <, Equal to =

20 14

19 17

7 3

6 8

16 19

11 10

14 5

3 \_\_\_\_ 19

Write the correct symbol in the box ( <, > or = )
Greater than >, Less than <, Equal to =

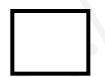

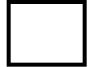

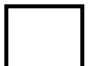

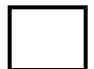

Write the correct symbol in the box ( <, > or = )
Greater than >, Less than <, Equal to =

18 15

8 1

2 13

5 2

14 10

19 16

2 | 15

11 6

2 \_\_\_\_ 9

Write the correct symbol in the box ( <, > or = )
Greater than >, Less than <, Equal to =

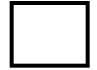

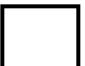

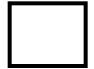

Write the correct symbol in the box ( <, > or = )
Greater than >, Less than <, Equal to =

20 1

4 1

11 2

5 4

8 3

8 15

13 15

14 14

13 10

Write the correct symbol in the box ( <, > or = )
Greater than >, Less than <, Equal to =

14 16

16 5

8 3

3 8

3 6

9 18

7 8

9 20

Write the correct symbol in the box ( <, > or = )
Greater than >, Less than <, Equal to =

16 20

15 7

10 19

6 3

3 9

13 3

16 3

1 10

1 \_\_\_\_ 17

Write the correct symbol in the box ( <, > or = )
Greater than >, Less than <, Equal to =

8 9

12 4

16 12

12 15

8 | 12

17 1

16 | 17

15 4

3 18

Write the correct symbol in the box ( <, > or = )
Greater than >, Less than <, Equal to =

17 11

14 15

14 15

13 20

7 6

5 4

2 3

13 18

8 \_\_\_\_ 13

Write the correct symbol in the box ( <, > or = )
Greater than >, Less than <, Equal to =

19 2

16 14

6 15

7 19

7 5

5 7 17

4 9

18 3

18 \_\_\_\_ 15

Write the correct symbol in the box ( <, > or = )
Greater than >, Less than <, Equal to =

14 1

14 18

19 16

11 \_\_\_\_ 1

6 2

4 9

9 7

4 13

6 14

Write the correct symbol in the box ( <, > or = )
Greater than >, Less than <, Equal to =

14 19

19 19

2 8

4 2

13 7

7 15

13 19

2 2

7 4

Write the correct symbol in the box ( <, > or = )
Greater than >, Less than <, Equal to =

13 13

16 7

13 11

8 8

6 8

11 12

5 | 13

11 12

4 \_\_\_\_ 10

Write the correct symbol in the box ( <, > or = )
Greater than >, Less than <, Equal to =

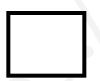

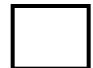

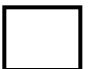

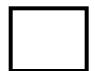

Write the correct symbol in the box ( <, > or = )
Greater than >, Less than <, Equal to =

Write the correct symbol in the box ( <, > or = )
Greater than >, Less than <, Equal to =

18 13

18 14

13 8

20 15

8 10

4 13

19 | 18

18 15

18 9

Write the correct symbol in the box ( <, > or = )
Greater than >, Less than <, Equal to =

10 2

14 9

3 19

9 8

3 1

2 18

12 7

12 \_\_\_\_ 17

Write the correct symbol in the box ( <, > or = )
Greater than >, Less than <, Equal to =

10 13

12 2

11 18

20 10

16 9

9 3

15 13

17 19

2 2

Write the correct symbol in the box ( <, > or = )
Greater than >, Less than <, Equal to =

15 11

6 5

8 12

6 4

18 7

10 7

6 5

11 18

12 9

Write the correct symbol in the box ( <, > or = )
Greater than >, Less than <, Equal to =

3 19

11 9

18 11

15 10

16 4

6 3

12 16

9 14

20 17

Write the correct symbol in the box ( <, > or = )
Greater than >, Less than <, Equal to =

1 10

17 8

11 13

13 7

13 \_\_\_\_ 4

10 5

12 | 12

7 12

17 \_\_\_\_ 5

Write the correct symbol in the box ( <, > or = )
Greater than >, Less than <, Equal to =

5 9

20 18

12 11

1 16

15 3

12 13

12 11

17 3

8 \_\_\_\_ 5

Write the correct symbol in the box ( <, > or = )
Greater than >, Less than <, Equal to =

10

4 6

11 3

6 18

19 20

4 15

4 | 13

6 2

14 14

Write the correct symbol in the box ( <, > or = )
Greater than >, Less than <, Equal to =

16 7

11 13

4 3

12 13

16 12

11 15

19 | 11

18 19

19 \_\_\_\_ 3

Write the correct symbol in the box ( <, > or = )
Greater than >, Less than <, Equal to =

14 8

16 15

18 3

12 13

19 18

14 3

18 10

19 17

Write the correct symbol in the box ( <, > or = )
Greater than >, Less than <, Equal to =

5 9

15 5

11 16

15 10

2 16

3 11

16 6

11 8

11 17

Write the correct symbol in the box ( <, > or = )
Greater than >, Less than <, Equal to =

7 9

16 2

12 14

20 7

11 10

4 20

10 7

12 2

10 8

Write the correct symbol in the box ( <, > or = )
Greater than >, Less than <, Equal to =

Write the correct symbol in the box ( <, > or = )
Greater than >, Less than <, Equal to =

1 18

12 5

6 11

19 5

3 9

7 7 17

20 | 17

14 3

19 16

Write the correct symbol in the box ( <, > or = )
Greater than >, Less than <, Equal to =

19 13

20 12

15 10

20 16

3 7

12 6

13 17

20 14

19 \_\_\_\_ 2

Write the correct symbol in the box ( <, > or = )
Greater than >, Less than <, Equal to =

19 12

5 11

12 8

9 4

14 20

8 19

9 9

2 8

12 12

Write the correct symbol in the box ( <, > or = )
Greater than >, Less than <, Equal to =

17 10

4 12

2 3

12 13

7 10

6 2

9 6

19 1

Write the correct symbol in the box ( <, > or = )
Greater than >, Less than <, Equal to =

7 6

17 13

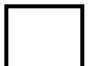

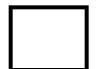

Write the correct symbol in the box ( <, > or = )
Greater than >, Less than <, Equal to =

11 20

2 4

9 6

19 15

7 15

17 15

9 17

11 14

5 \_\_\_\_ 4

Write the correct symbol in the box ( <, > or = )
Greater than >, Less than <, Equal to =

14 1

10 14

14 7

17 18

10 11

8 6

13 16

19 10

Write the correct symbol in the box ( <, > or = )
Greater than >, Less than <, Equal to =

15 2

15 2

7 16

11 8

8 | 18

4 18

5 | 12

8 19

5 17

Write the correct symbol in the box ( <, > or = )
Greater than >, Less than <, Equal to =

9 7 17

14 17

15 9

7 19

17 18

18 7

9 3

20 14

1 19

Write the correct symbol in the box ( <, > or = )
Greater than >, Less than <, Equal to =

6 3

7 8

8 4

13 15

9 3

8 14

17 13

19 19

Write the correct symbol in the box ( <, > or = )
Greater than >, Less than <, Equal to =

12 9

5 7

3 14

14 11

18 11

9 14

5 9

17 20

6 4

Write the correct symbol in the box ( <, > or = )
Greater than >, Less than <, Equal to =

10 17

9 11

16 7

17 13

18 11

19 13

9 7

7 8

16 10

Write the correct symbol in the box ( <, > or = )
Greater than >, Less than <, Equal to =

7 8

14 12

14 10

11 11

4 4

17 18

20 15

11 10

10 10

Write the correct symbol in the box ( <, > or = )
Greater than >, Less than <, Equal to =

Write the correct symbol in the box ( <, > or = )
Greater than >, Less than <, Equal to =

4 8

12 8

18 19

16 11

5

14 16

2 | 9

19 11

14 \_\_\_\_ 13

Write the correct symbol in the box ( <, > or = )
Greater than >, Less than <, Equal to =

6 3

17 4

9 3

8 7 17

19 5

14 6

18 14

1 19

Write the correct symbol in the box ( <, > or = )
Greater than >, Less than <, Equal to =

5 14

19 11

4 7

11 14

7 15

14 8

18 11

12 18

12 13

Write the correct symbol in the box ( <, > or = )
Greater than >, Less than <, Equal to =

8 8

15 2

1 9

4 14

2 | 16

16 7

11 6

14 8

9 \_\_\_\_\_ 8

Write the correct symbol in the box ( <, > or = )
Greater than >, Less than <, Equal to =

15 14

15 6

10 9

5 1

12 9

12 | 16

18 18

11 \_\_\_\_ 11

Write the correct symbol in the box ( <, > or = )
Greater than >, Less than <, Equal to =

20 16

11 10

19 12

8 11

10 15

6 16

20 6

18 2

8 16

Write the correct symbol in the box ( <, > or = )
Greater than >, Less than <, Equal to =

9 15

4 18

9 18

4 9

7 2

12 4

3 15

6 15

18 20

Write the correct symbol in the box ( <, > or = )
Greater than >, Less than <, Equal to =

12 13

12 3

17 14

16 9

13 14

13 5

3 4

6 11

16 \_\_\_\_ 16

Write the correct symbol in the box ( <, > or = )
Greater than >, Less than <, Equal to =

Write the correct symbol in the box ( <, > or = )
Greater than >, Less than <, Equal to =

3 1

5 12

17 6

19 11

1 12

8 11

19 8

3 18

11 18

Write the correct symbol in the box ( <, > or = )
Greater than >, Less than <, Equal to =

12 8

19 18

19 18

4 17

4 3

4 3

11 4

19 11

14 \_\_\_\_ 12

Write the correct symbol in the box ( <, > or = )
Greater than >, Less than <, Equal to =

Write the correct symbol in the box ( <, > or = )
Greater than >, Less than <, Equal to =

2 17

4 16

13 3

7 3

2 7

14 6

14 1

14 11

Write the correct symbol in the box ( <, > or = )
Greater than >, Less than <, Equal to =

15 18

15 13

6 1

20 3

8 2

7 2

7 15

7 16

10 16

Write the correct symbol in the box ( <, > or = )
Greater than >, Less than <, Equal to =

4 20

16 3

19 9

15 17

15 13

9 13

15 7

7 16

11 \_\_\_\_ 3

Write the correct symbol in the box ( <, > or = )
Greater than >, Less than <, Equal to =

1 8

16 6

15 11

13 19

17 19

5 20

11 | 10

4 5

5 20

Write the correct symbol in the box ( <, > or = )
Greater than >, Less than <, Equal to =

7 12

17 1

8 10

16 17

10 20

3 4

10 | 18

15 16

13 2

Write the correct symbol in the box ( <, > or = )
Greater than >, Less than <, Equal to =

3 6

10 7

5 7 17

3 7

3 3 13

13 6

7 | 13

19 3

14 9

Write the correct symbol in the box ( <, > or = )
Greater than >, Less than <, Equal to =

4 19

15 14

4 5

18 16

15 11

13 19

4 5

4 2

13 12

Write the correct symbol in the box ( <, > or = )
Greater than >, Less than <, Equal to =

9 20

4 7

11 19

9 7

6 11

18 4

5 | 16

17 9

5 \_\_\_\_ 13

Write the correct symbol in the box ( <, > or = )
Greater than >, Less than <, Equal to =

20 16

4 13

14 18

9 5

11 4

5 9

19 20

3 1

1 18

Write the correct symbol in the box ( <, > or = )
Greater than >, Less than <, Equal to =

Write the correct symbol in the box ( <, > or = )
Greater than >, Less than <, Equal to =

15 15

17 15

18 9

13 1

12 8

15 19

11 | 19

12 15

2 15

Write the correct symbol in the box ( <, > or = )
Greater than >, Less than <, Equal to =

11 14

3 6

8 2

16 7

17 12

5 16

3 | 2

3 19

3 \_\_\_\_\_ 8

Write the correct symbol in the box ( <, > or = )
Greater than >, Less than <, Equal to =

18 3

9 10

8 3

8 17

11 18

5 6

10 | 14

5 8

11 4

Write the correct symbol in the box ( <, > or = )
Greater than >, Less than <, Equal to =

12 11

15 2

16 19

3 3

5 15

3 2

10 | 12

18 4

8 12

Write the correct symbol in the box ( <, > or = )
Greater than >, Less than <, Equal to =

4 4

9 20

12 7

10 9

8 1

6 7

15 11

11 18

8 12

Write the correct symbol in the box ( <, > or = )
Greater than >, Less than <, Equal to =

19 5

6 8

7 15

8 9

9 | 10

17 \_\_\_\_ 1

11 7

16 8

8 1

Write the correct symbol in the box ( <, > or = )
Greater than >, Less than <, Equal to =

9 12

9 6

4 18

8

19 2

3 14

6 | 15

12 16

4 \_\_\_\_ 14

Write the correct symbol in the box ( <, > or = )
Greater than >, Less than <, Equal to =

14 14

6 12

18 7

7 8

15 3

19 19

6 3

17 \_\_\_\_\_ 8

Write the correct symbol in the box ( <, > or = )
Greater than >, Less than <, Equal to =

4 18

10 7

1 5

8 18

15 5

5 10

19 | 18

16 14

11 13

Write the correct symbol in the box ( <, > or = )
Greater than >, Less than <, Equal to =

Write the correct symbol in the box ( <, > or = )
Greater than >, Less than <, Equal to =

10 17

20 16

5 8

4 9

12 3

2 4

20 6

9 13

15 \_\_\_\_ 17

Write the correct symbol in the box ( <, > or = )
Greater than >, Less than <, Equal to =

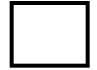

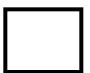

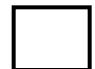

Write the correct symbol in the box ( <, > or = )
Greater than >, Less than <, Equal to =

17 4

16 7

18 11

7 1

5 14

13 10

19 8

13 9

4 \_\_\_\_ 5

Write the correct symbol in the box ( <, > or = )
Greater than >, Less than <, Equal to =

12 9

17 9

18 18

6 7

2 7 17

18 7

20 | 12

4 20

15 19

Write the correct symbol in the box ( <, > or = )
Greater than >, Less than <, Equal to =

10 5

5 19

16 15

8 16

11 13

9 9

15 12

9 4

12 17

Write the correct symbol in the box ( <, > or = )
Greater than >, Less than <, Equal to =

1 18

15 17

10 6

1 20

12

3

19

8

11 18

19 19

9

9

18

Write the correct symbol in the box ( <, > or = )
Greater than >, Less than <, Equal to =

19 15

3 15

20 9

18 12

7 6

3 9

6 5

2 13

10 \_\_\_\_ 3

Write the correct symbol in the box ( <, > or = )
Greater than >, Less than <, Equal to =

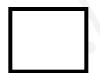

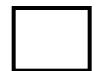

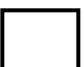

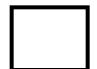

Write the correct symbol in the box ( <, > or = )
Greater than >, Less than <, Equal to =

18 13

14 7

7

18 2

18 15

9 8

6 | 10

17 13

12 13

Write the correct symbol in the box ( <, > or = )
Greater than >, Less than <, Equal to =

16 5

10 17

2 18

3 6

5 7

8 16

13 | 12

7 10

10 \_\_\_\_\_2

Write the correct symbol in the box ( <, > or = )
Greater than >, Less than <, Equal to =

5 1

19 14

7 19

20 8

13 11

7 18

11 | 15

1 12

10 14

Write the correct symbol in the box ( <, > or = )
Greater than >, Less than <, Equal to =

18 3

6 7

19 3

5 4

1 11

6 12

13 6

9 14

16 16

Write the correct symbol in the box ( <, > or = )
Greater than >, Less than <, Equal to =

5 9

5 4

8 11

9 5

7 18

10 7

8 3

11 6

9 14

Write the correct symbol in the box ( <, > or = )
Greater than >, Less than <, Equal to =

10 3

5 19

18 7

14 5

16 3

19 8

19 10

10 18

6 \_\_\_\_ 3

Write the correct symbol in the box ( <, > or = )
Greater than >, Less than <, Equal to =

11 12

5 18

15 17

18

20

15

17 | 5

16 11

16 16

Write the correct symbol in the box ( <, > or = )
Greater than >, Less than <, Equal to =

6 6

8 14

18 18

8 9

4 3

5 4

16 7

10 3

19 \_\_\_\_ 4

Write the correct symbol in the box ( <, > or = )
Greater than >, Less than <, Equal to =

18 14

12 15

18 1

12 5

13 9

2 16

9 5

11 10

7 \_\_\_\_3

Write the correct symbol in the box ( <, > or = )
Greater than >, Less than <, Equal to =

3 7

8 9

2 6

15 6

12 18

3 9

4 12

20 15

12 12

Write the correct symbol in the box ( <, > or = )
Greater than >, Less than <, Equal to =

14 8

5 10

14 12

16 1

18 10

8 2

14 | 18

15 14

10 3

Write the correct symbol in the box ( <, > or = )
Greater than >, Less than <, Equal to =

9 10

19 20

4 16

7 15

13 13

8 16

20 7

5 18

12 4

Write the correct symbol in the box ( <, > or = )
Greater than >, Less than <, Equal to =

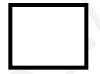

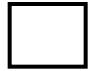

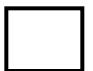

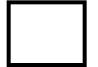

Write the correct symbol in the box ( <, > or = )
Greater than >, Less than <, Equal to =

17 12

9 9

11 20

6 16

3 8

3 6

11 11

13 11

7 1

Write the correct symbol in the box ( <, > or = )
Greater than >, Less than <, Equal to =

2 16

1 \_\_\_\_ 17

3 17

6 9

12 7

7 1

5 15

5 \_\_\_\_ 17

Write the correct symbol in the box ( <, > or = )
Greater than >, Less than <, Equal to =

3 14

6 16

20 8

1 4

9 20

4 1

13 9

19 11

7 12

Write the correct symbol in the box ( <, > or = )
Greater than >, Less than <, Equal to =

9 16

6 18

19 7

8 3

19 9

15 14

17 6

6 2

7 18

Write the correct symbol in the box ( <, > or = )
Greater than >, Less than <, Equal to =

5 3

2 1

9 7

9 11

11 | 11

12 4

20 | 8

6 18

1 9

Write the correct symbol in the box ( <, > or = )
Greater than >, Less than <, Equal to =

18 18

17 8

19 10

12 2

15 13

16 3

4 9

13 7

14 12

Write the correct symbol in the box ( <, > or = )
Greater than >, Less than <, Equal to =

2 20

18 10

6 5

15

5 15

8 9

18 10

17 11

Write the correct symbol in the box ( <, > or = )
Greater than >, Less than <, Equal to =

11 15

14 8

16 11

7 16

17 12

8 11

5 19

16 7

9 19

Write the correct symbol in the box ( <, > or = )
Greater than >, Less than <, Equal to =

12 12

8 15

8 14

8 3

14 15

14 6

17 5

20 1

16 11

Write the correct symbol in the box ( <, > or = )
Greater than >, Less than <, Equal to =

12 10

19 2

13 15

4 9

8 4

17 11

13 4

3 15

18 6

Write the correct symbol in the box ( <, > or = )
Greater than >, Less than <, Equal to =

19 10

13 12

12 17

13 18

12 12

5 19

4 11

19 4

18 12

Write the correct symbol in the box ( <, > or = )
Greater than >, Less than <, Equal to =

7 14

9 11

13 4

14 19

15 13

17 18

4 9

13 15

3 \_\_\_\_ 3

7 \ \ \ \ \ \

Write the correct symbol in the box ( <, > or = )
Greater than >, Less than <, Equal to =

18 7

11 7

14 9

6 8

6 15

6 7

10 19

10 11

12 11

Write the correct symbol in the box ( <, > or = )
Greater than >, Less than <, Equal to =

6 15

4 20

3 11

16 9

8 | 19

18 5

7 | 15

6 19

15 \_\_\_\_ 9

Write the correct symbol in the box ( <, > or = )
Greater than >, Less than <, Equal to =

6 19

3 7

10 18

15 15

11 13

9 | 5

12 16

17 17

Write the correct symbol in the box ( <, > or = )
Greater than >, Less than <, Equal to =

17 5

9 10

15 6

3 | 13

9 14

12 | 15

4 13

19 14

Write the correct symbol in the box ( <, > or = )
Greater than >, Less than <, Equal to =

5 19

12 | 4

9 2

3 18

8 9

19 10

18 16

5 5

8 15

Write the correct symbol in the box ( <, > or = )
Greater than >, Less than <, Equal to =

11 6

5 15

12 20

14 1

16 10

17 3

6 8

13 18

10 4

Write the correct symbol in the box ( <, > or = )
Greater than >, Less than <, Equal to =

2 9

1 19

19 7

3 18

13 5

5 10

15 5

1 10

5 \_\_\_\_\_ 2

Write the correct symbol in the box ( <, > or = )
Greater than >, Less than <, Equal to =

3 6

4 11

14 7

8 14

2 14

15 13

18 4

18 6

9 14

Write the correct symbol in the box ( <, > or = )
Greater than >, Less than <, Equal to =

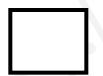

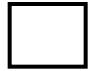

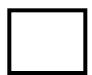

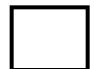

Write the correct symbol in the box ( <, > or = )
Greater than >, Less than <, Equal to =

14 2

12 19

17 19

18 11

10 2

5 5

15 19

4 14

Write the correct symbol in the box ( <, > or = )
Greater than >, Less than <, Equal to =

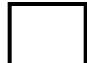

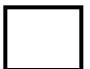

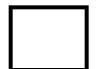

Write the correct symbol in the box ( <, > or = )
Greater than >, Less than <, Equal to =

10 7

| 15

Write the correct symbol in the box ( <, > or = )
Greater than >, Less than <, Equal to =

7 | 18

7 5

19 11

18 18

16 10

8 16

17 4

12 5

3 3

Write the correct symbol in the box ( <, > or = )
Greater than >, Less than <, Equal to =

1 19

3 6

14 11

9 11

20

7

2 4

18 12

15 15

13 11

Write the correct symbol in the box ( <, > or = )
Greater than >, Less than <, Equal to =

12 3

17 11

4 20

2 20

11

9

19

5

16 2

12

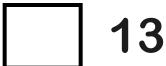

11 | 4

Write the correct symbol in the box ( <, > or = )
Greater than >, Less than <, Equal to =

16 9

Write the correct symbol in the box ( <, > or = )
Greater than >, Less than <, Equal to =

18 10

18 7

1 9

14 10

17 15

6 10

6 | 16

5 12

6 20

Write the correct symbol in the box ( <, > or = )
Greater than >, Less than <, Equal to =

6 20

7 20

10 3

12 14

16 19

15 11

4 | 9

19 5

2 11

Write the correct symbol in the box ( <, > or = )
Greater than >, Less than <, Equal to =

17 19

20 5

16 5

19 15

3 9

4 5

16 17

17 16

15 \_\_\_\_ 15

Write the correct symbol in the box ( <, > or = )
Greater than >, Less than <, Equal to =

7 20

15 7

11 10

8 9

17 9

4 2

7 17

6 6

17 8

Write the correct symbol in the box ( <, > or = )
Greater than >, Less than <, Equal to =

3 7

4 16

1 19

10 15

20

7

16

3

15 | 10

16 14

19 11

Write the correct symbol in the box ( <, > or = )
Greater than >, Less than <, Equal to =

20 18

1 13

1 13

5 7 17

5 7

7 13

17 3

6 8

11 4

Write the correct symbol in the box ( <, > or = )
Greater than >, Less than <, Equal to =

17 2

11 16

12 19

9 10

9 7

10 19

11 | 2

8 8

19 14

Write the correct symbol in the box ( <, > or = )
Greater than >, Less than <, Equal to =

6 19

11 17

6 9

1 13

15 20

6 14

12 5

4 5

11 13

7 \ \ \ \ \

Write the correct symbol in the box ( <, > or = )
Greater than >, Less than <, Equal to =

11 5

16 16

3 2

19 8

13 4

9 18

5 17

10 19

1 \_\_\_\_ 5

Write the correct symbol in the box ( <, > or = )
Greater than >, Less than <, Equal to =

8 13

14 \_\_\_\_ 15

1 13

13 5

5 4

12 11

13 15

4 4

19 6

Write the correct symbol in the box ( <, > or = )
Greater than >, Less than <, Equal to =

4 12

18 13

7 9

19 1

11 10

4 3

5 17

12 11

15 \_\_\_\_ 5

Write the correct symbol in the box ( <, > or = )
Greater than >, Less than <, Equal to =

4 18

13 10

13 20

11 7

16

14 9

19 6

7 11

Write the correct symbol in the box ( <, > or = )
Greater than >, Less than <, Equal to =

9 16

18 9

6 7

15 15

12 10

2 8

17 7

12 11

4 4

Write the correct symbol in the box ( <, > or = )
Greater than >, Less than <, Equal to =

1 15

18 11

9 6

7 5

2 11

5 19

15 | 12

6 16

2 \_\_\_\_\_ 8

Write the correct symbol in the box ( <, > or = )
Greater than >, Less than <, Equal to =

19 19

19 3

18 8

3 5

2 18

6 17

4 15

10 8

Write the correct symbol in the box ( <, > or = )
Greater than >, Less than <, Equal to =

15 2

5 12

7 14

10 4

10 5

8 1

3 10

8 4

19 \_\_\_\_ 7

Write the correct symbol in the box ( <, > or = )
Greater than >, Less than <, Equal to =

5 13

3 16

19 10

6 3

9 12

1 1

20 9

13 \_\_\_\_ 8

Write the correct symbol in the box ( <, > or = )
Greater than >, Less than <, Equal to =

Write the correct symbol in the box ( <, > or = )
Greater than >, Less than <, Equal to =

11 7

14 4

2 11

10 2

13 6

12 5

19 5

2 10

10 11